# Transport Layer (TCP/UDP)

## Where we are in the Course

•Moving down to the Transport Layer!

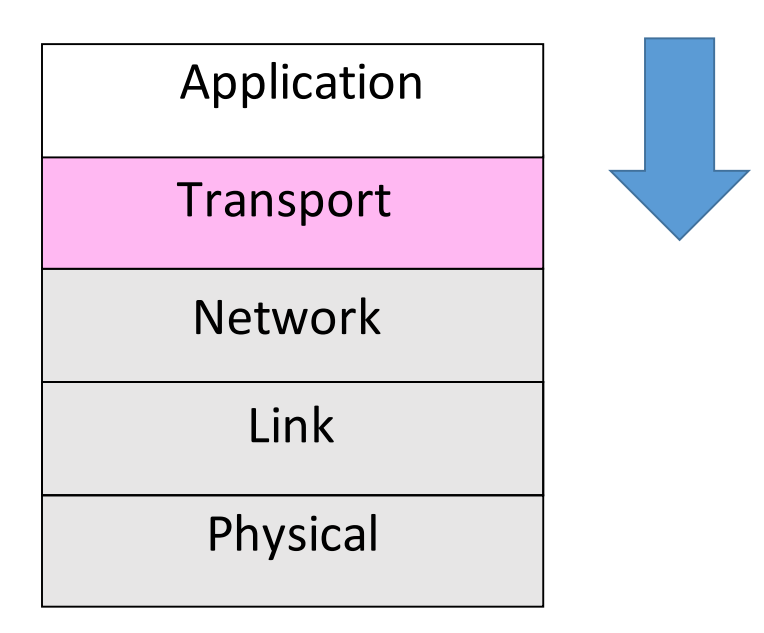

## The Transport Layer

- The transport layer provides *end-to-end* connectivity
- To the transport layer, its payload is just bytes

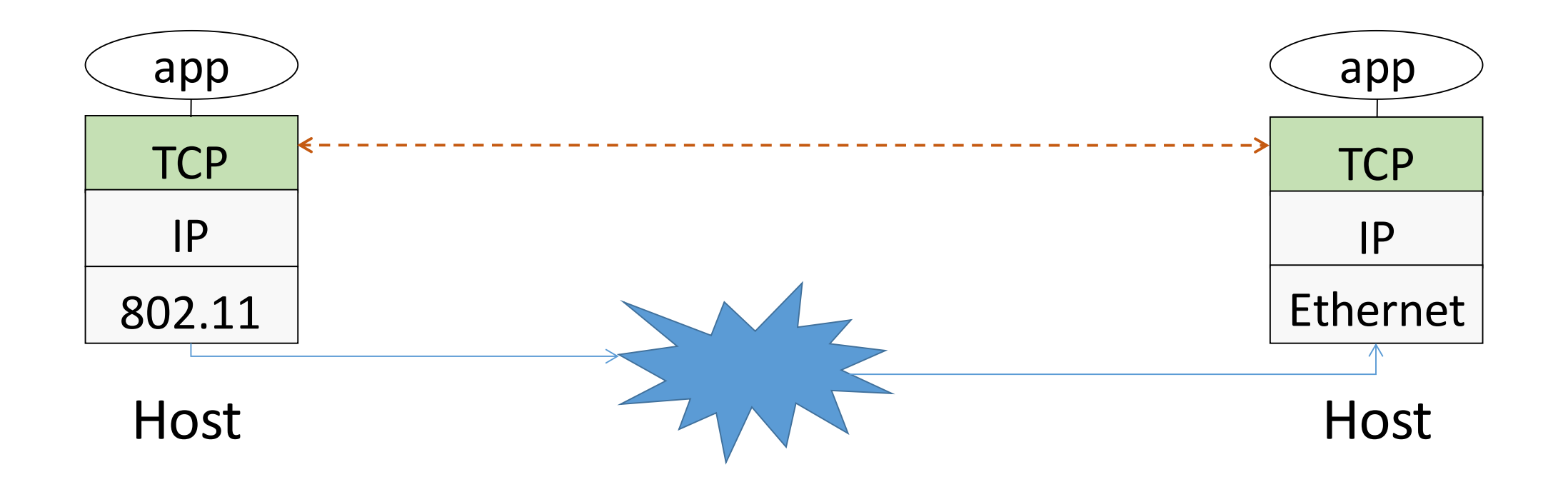

## Encapsulation

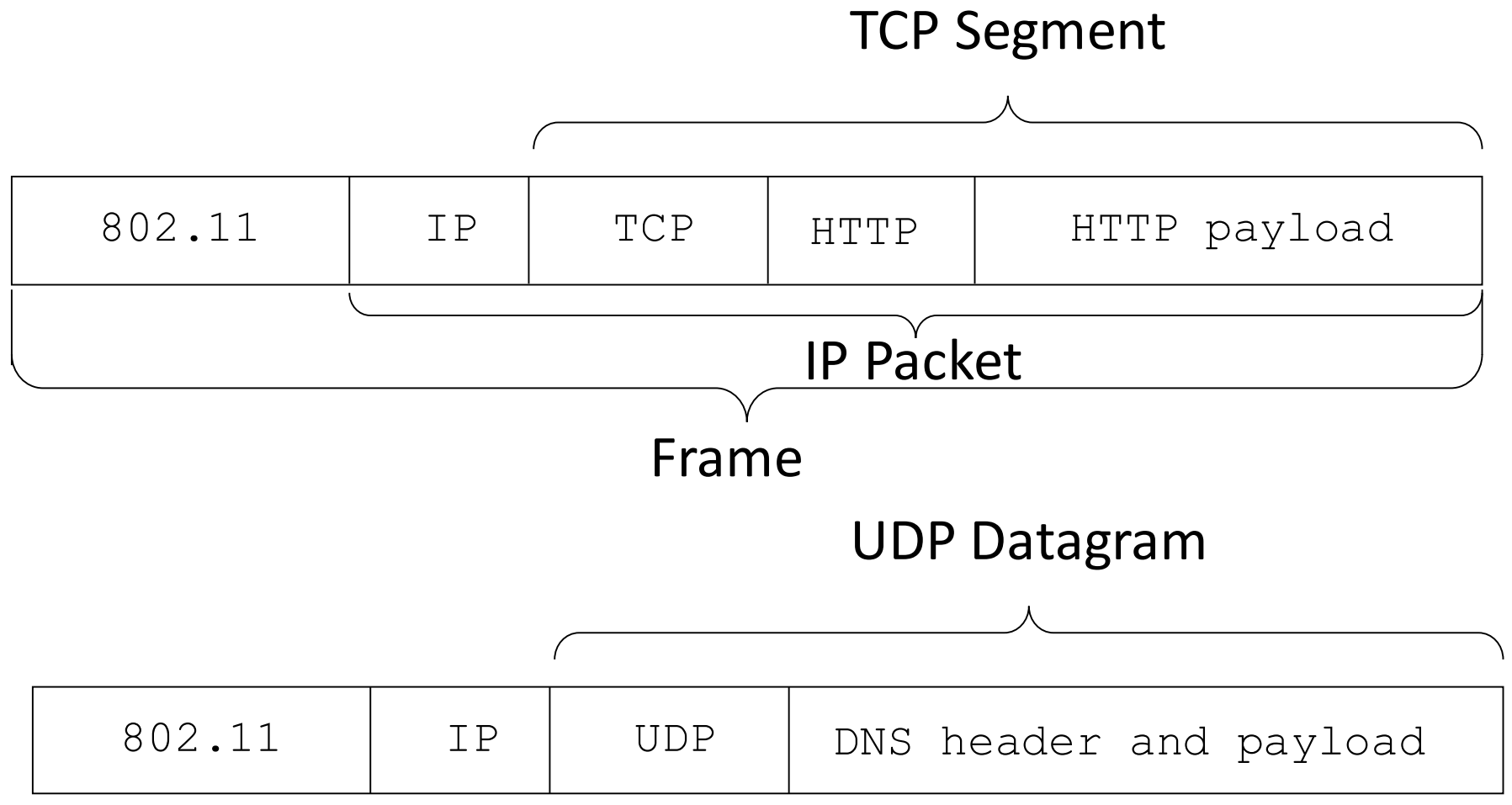

### Transport Layer Services

• Provide different kinds of data delivery across the network to applications

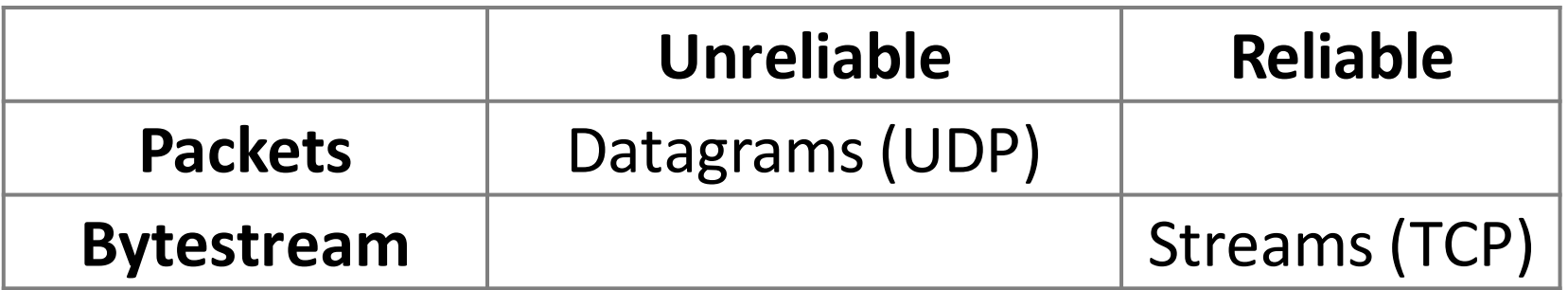

• *Could there be protocols in the two empty boxes?*

## Comparison of Internet Transports: Function

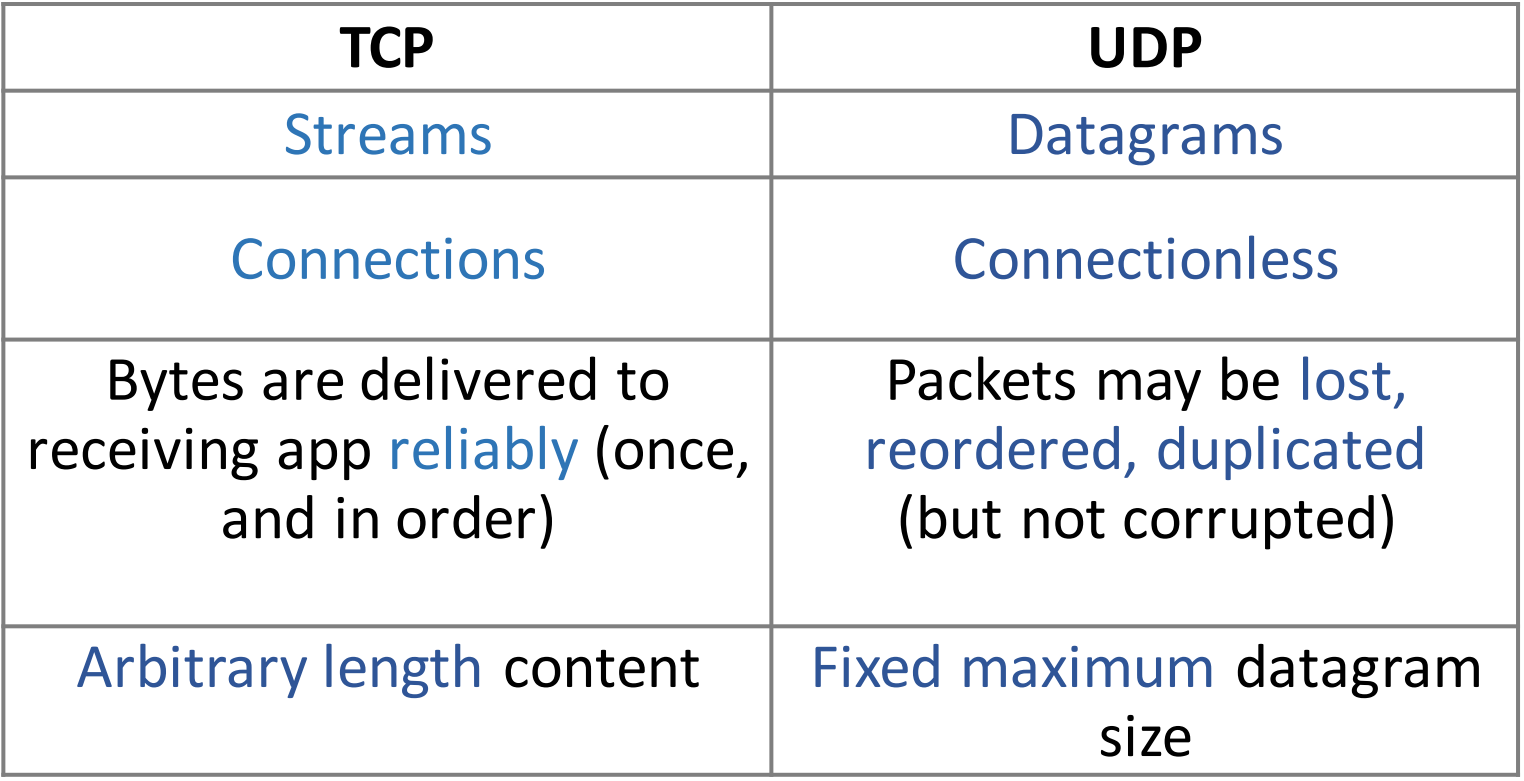

## Comparison of Internet Transports: Performance

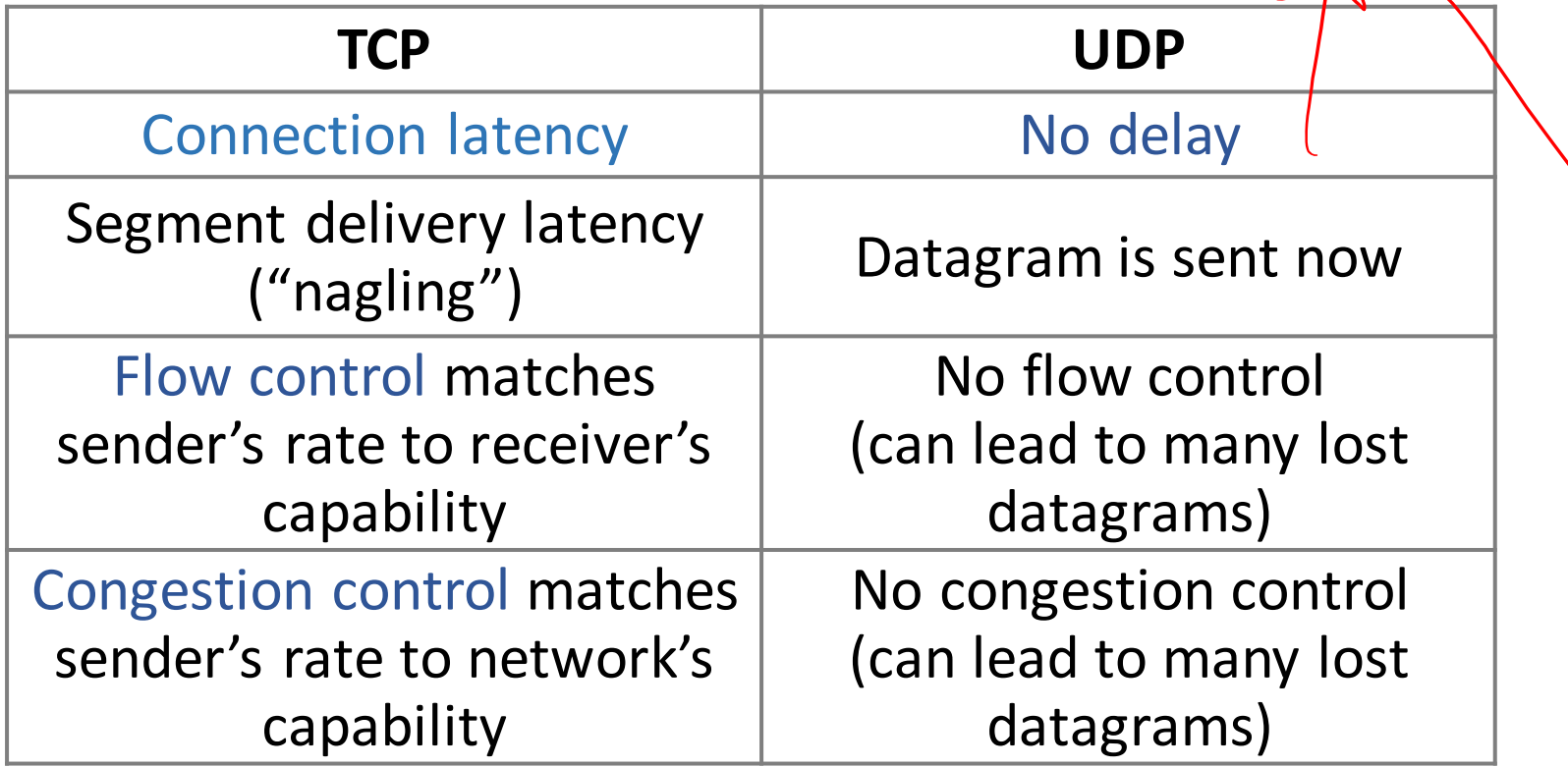

#### Socket API

#### • Simple OS abstraction to use the network

- The "network" API (really Transport service) used to write all Internet apps
- Part of all major OSes and languages; originally Berkeley (Unix) ~1983
- Supports both Internet transport services (TCP and UDP)
- The OS provides sockets; the Internet provides the port abstraction

#### Socket API

• Sockets are associated with ("bound to") Internet ports

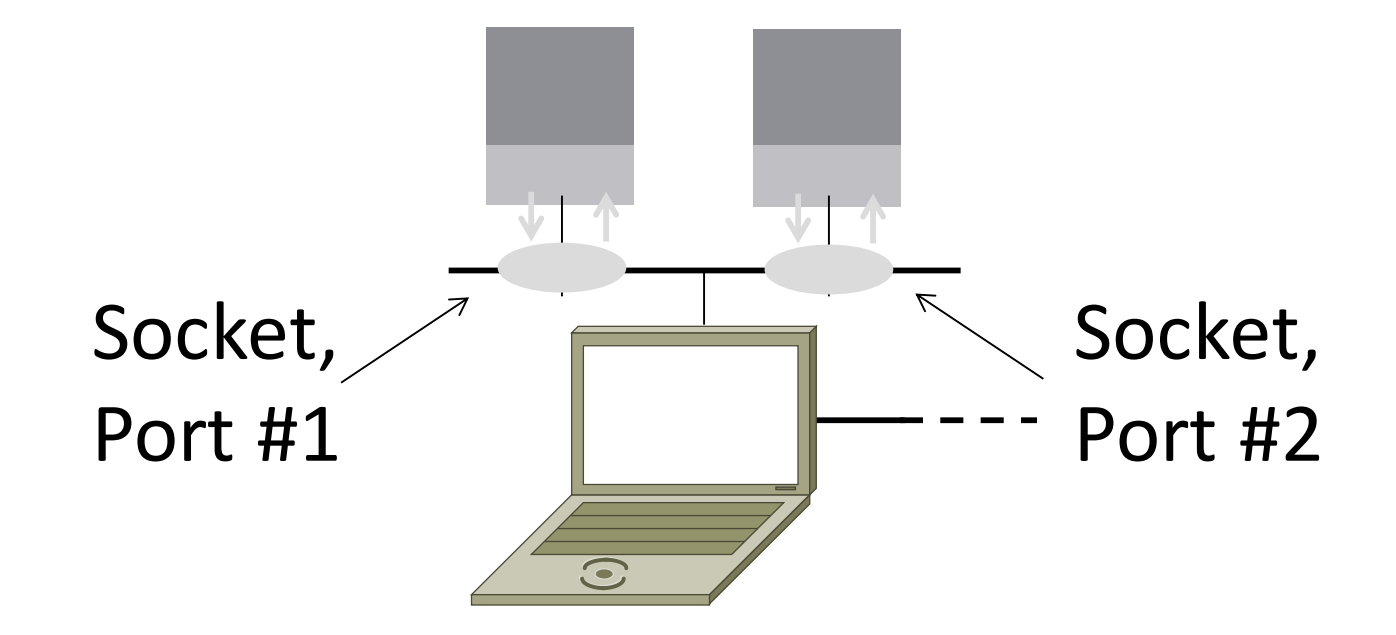

#### Socket API

#### Same API used for Streams and Datagrams

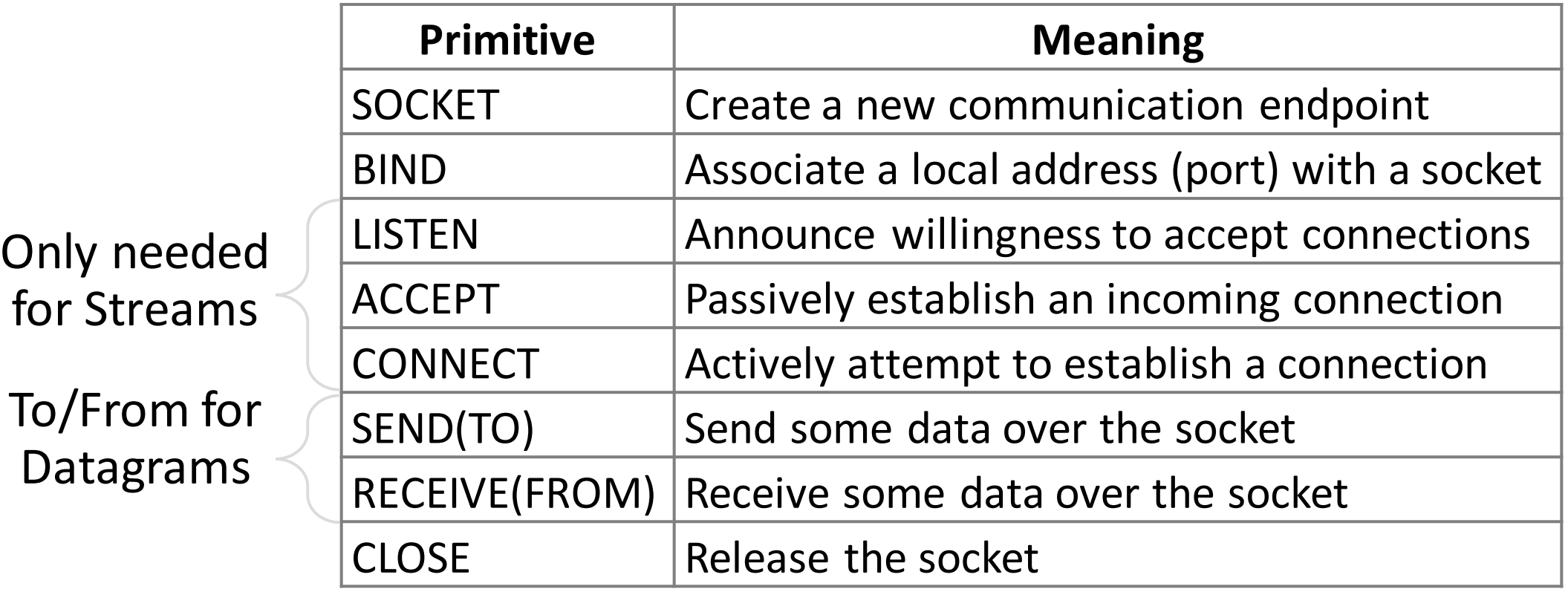

#### Ports

- Application process is identified by the tuple <IP address, protocol, and port>
	- Ports are 16-bit integers representing local "mailboxes" that a process leases
- Servers often bind to "well-known ports"
	- numbered below 1024
	- require administrative privileges ("privileged ports")
- Clients often assigned "ephemeral" ports
	- Chosen by OS, used temporarily

### Some Well-Known Ports

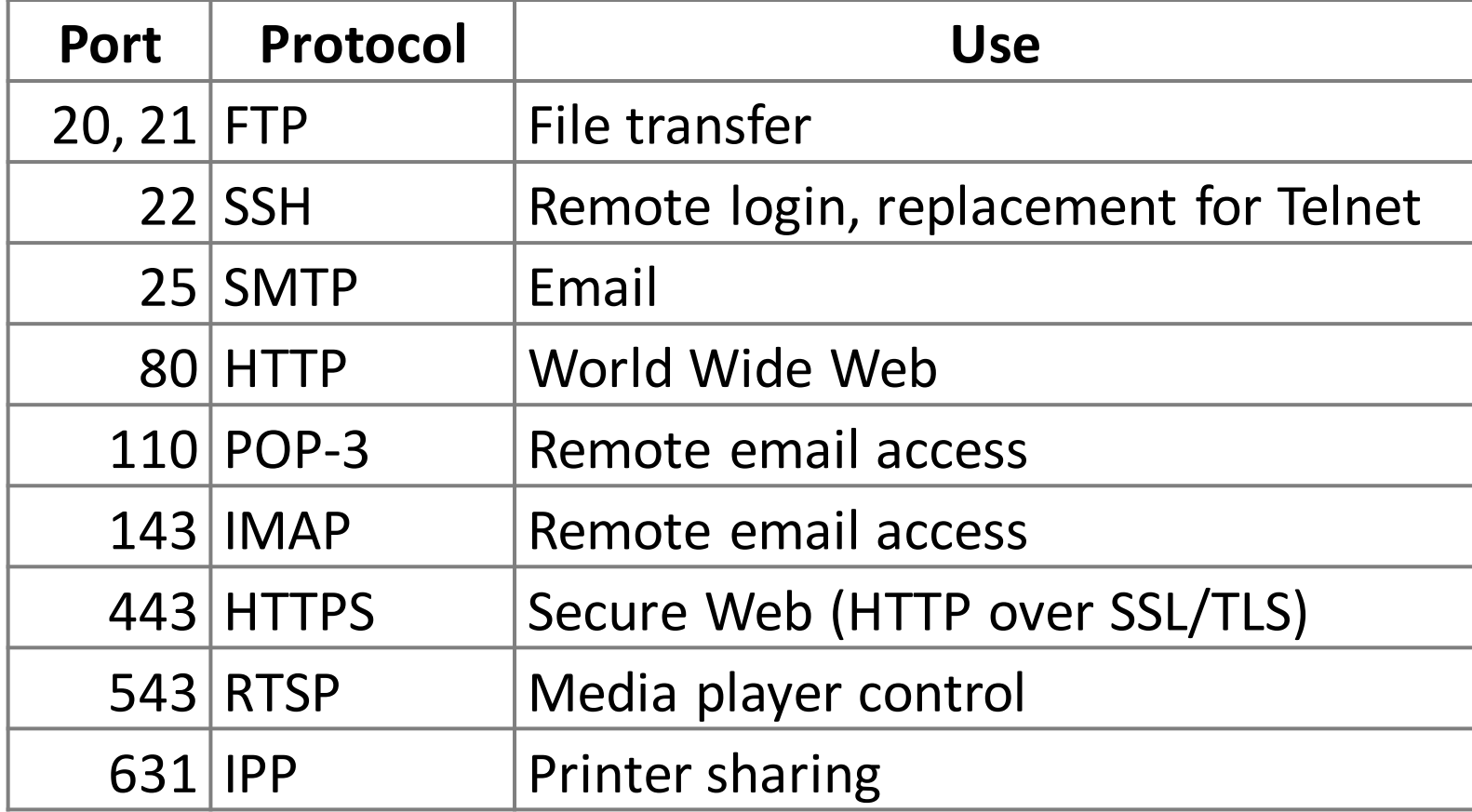

## **Topics**

- Service models
	- Socket API and ports
	- Datagrams, Streams
- User Datagram Protocol (UDP)
- Connections (TCP)
- Sliding Window (TCP)
- Flow control (TCP)
- Retransmission timers (TCP)
- Congestion control (TCP)

# UDP

## User Datagram Protocol (UDP)

- •Used by apps that don't want TCP semantics or for which TCP performance characteristics are unacceptable
	- Voice-over-IP
	- DNS, RPC
	- DHCP

(If application wants reliability and messages then it has work to do!)

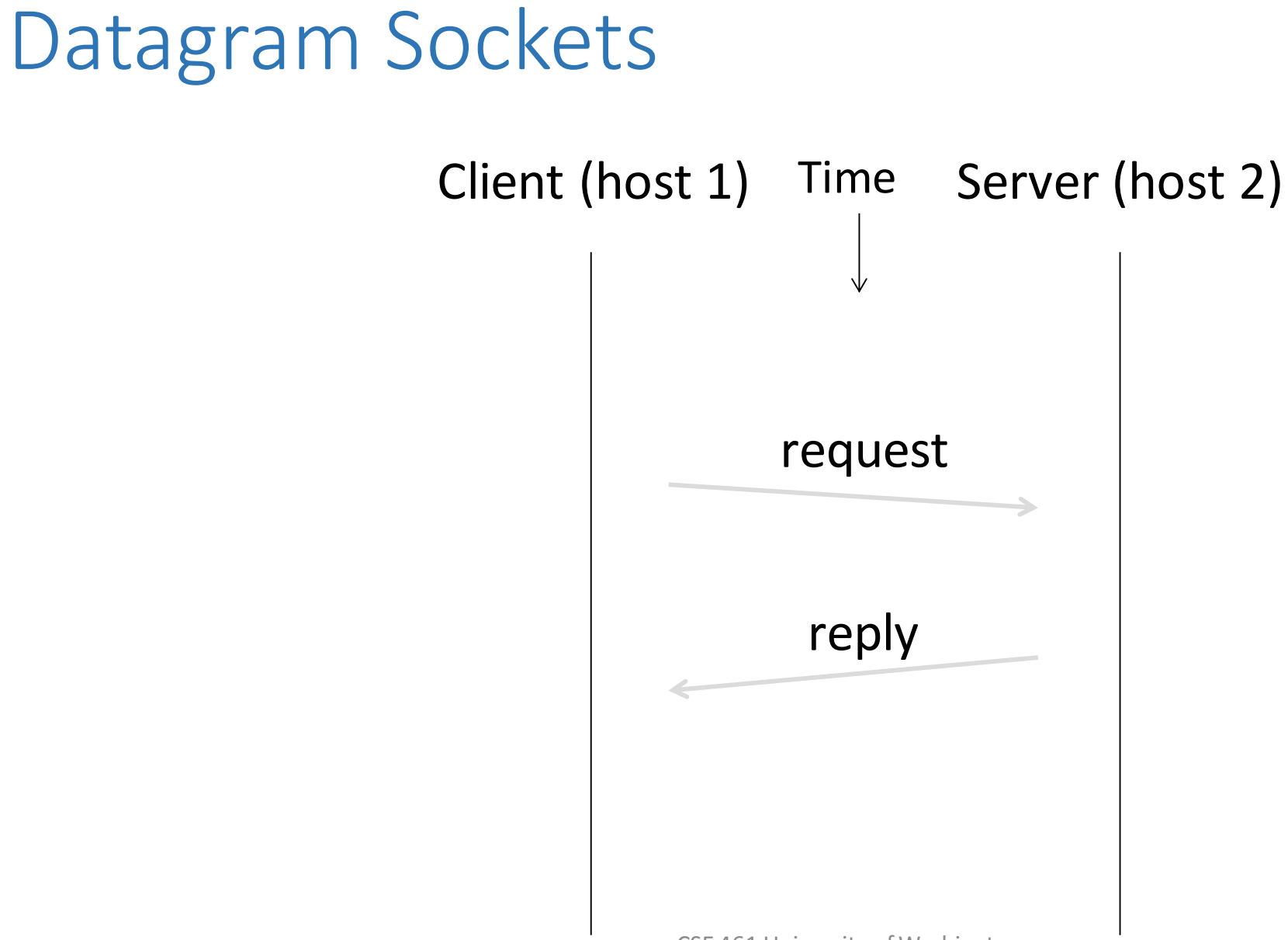

### Datagram Sockets

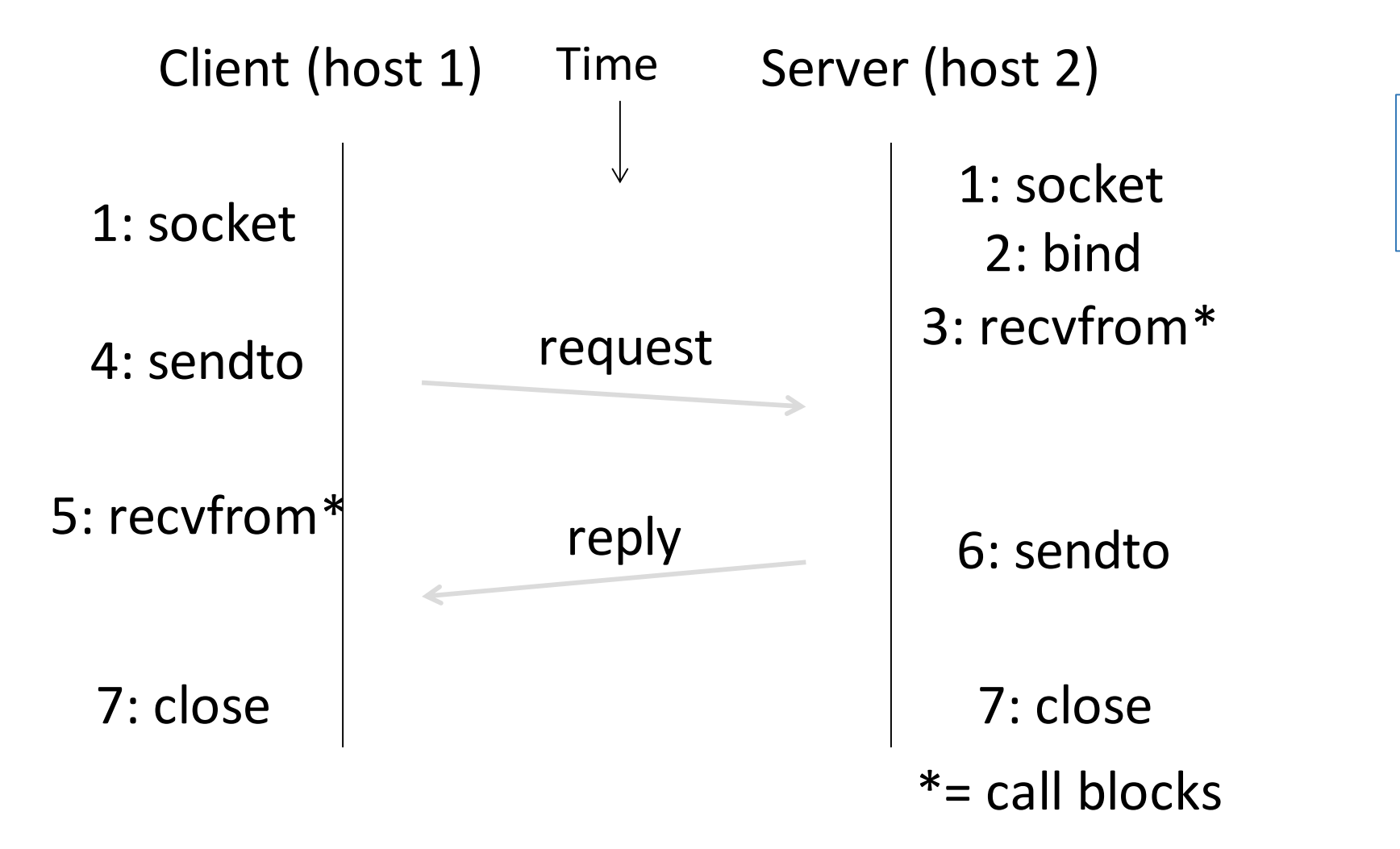

*The protocol implied by this diagram is horribly broken!*

## UDP Buffering

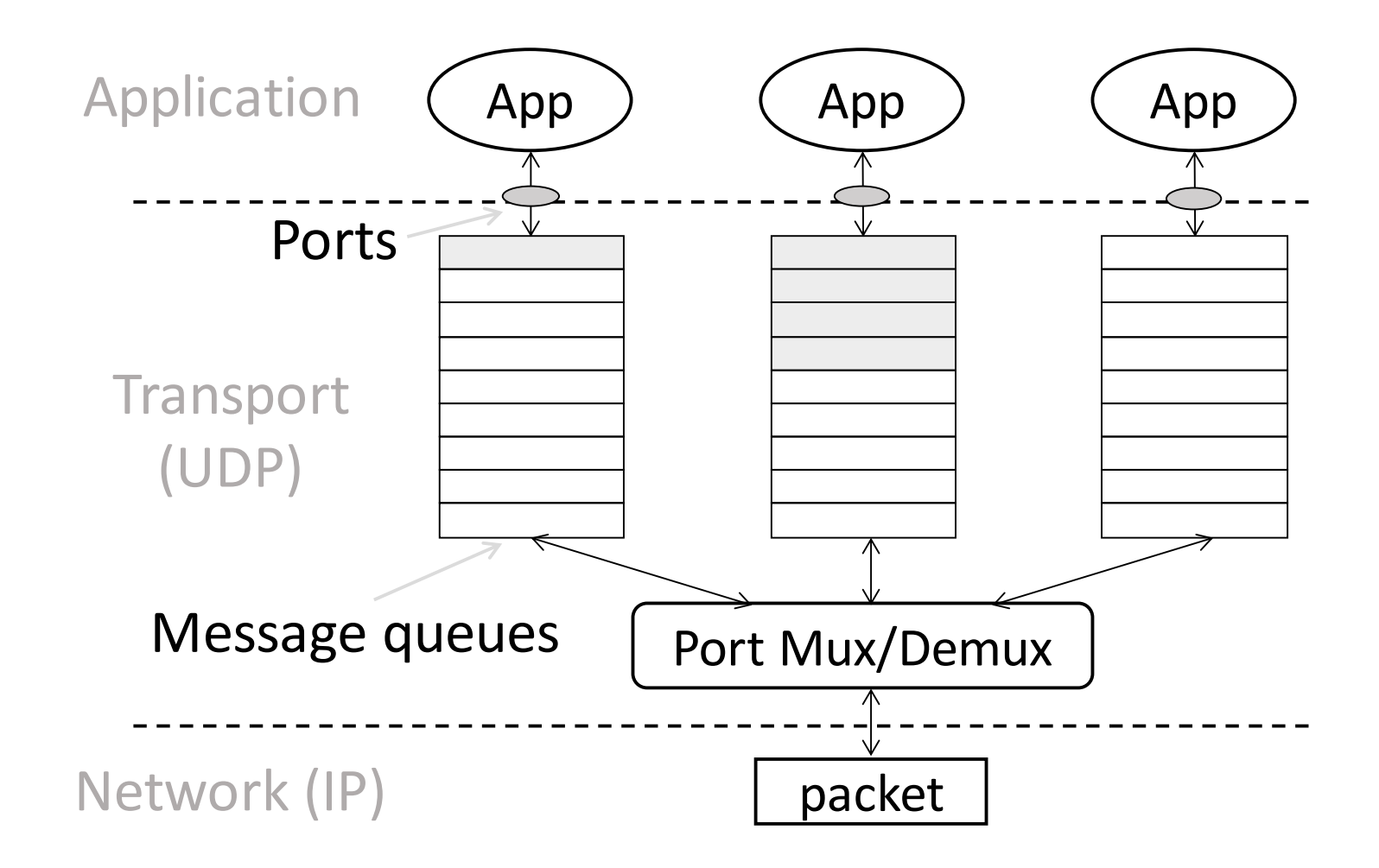

### UDP Header

- Uses ports to identify sending and receiving application processes
- Datagram length limited to 64K
- Checksum (16 bits) for reliability

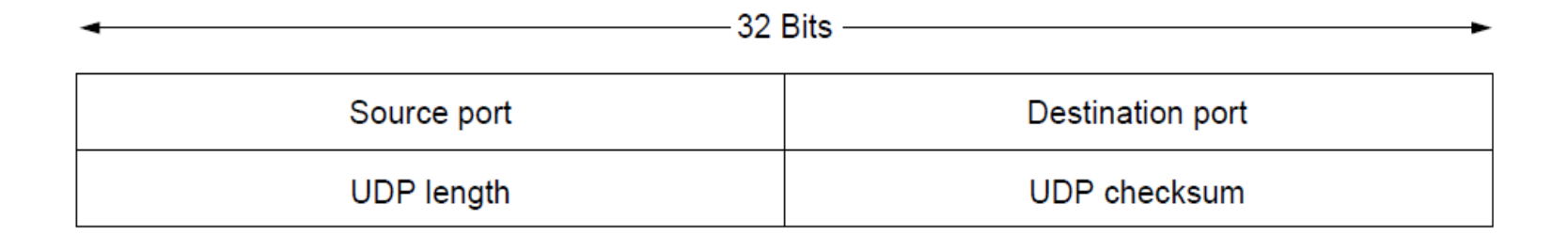

### UDP Header

- Optional checksum covers UDP segment and IP pseudoheader
	- Checks key IP fields (addresses)
	- Value of zero means "no checksum"

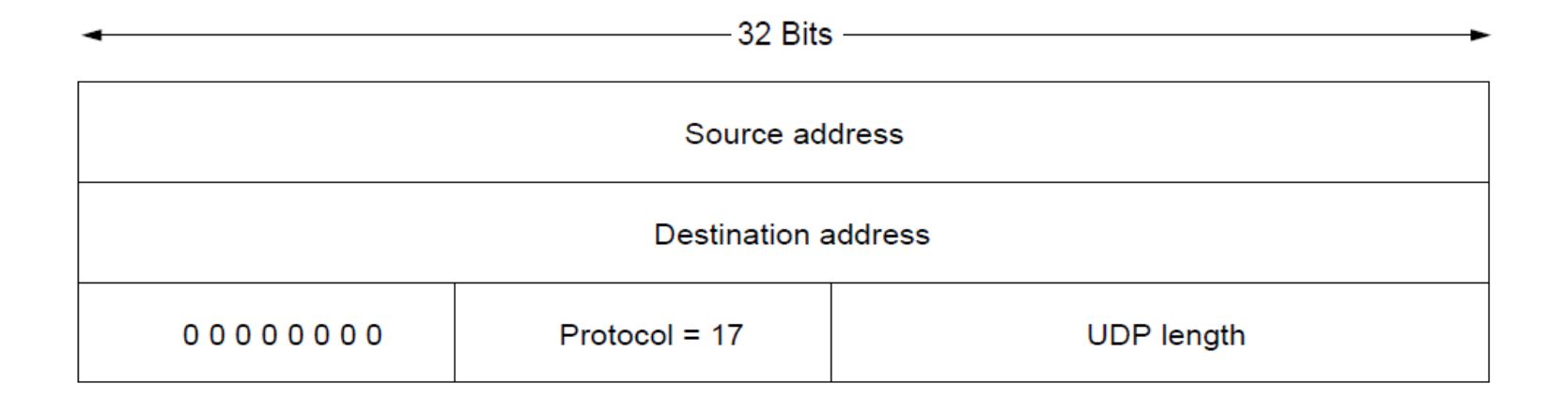

### Internet Checksum

- •Idea:
	- sender sums up data in N-bit words
		- results in a 16-bit value that is a function of the data

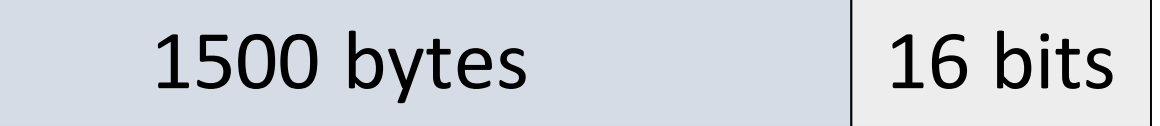

- receiver performs same summation
- if value receiver computes doesn't match value sent by sender, the packet has been corrupted
- Widely used in, e.g., TCP/IP/UDP

### Internet Checksum

- Sum is defined in 1s complement arithmetic (must add back carries)
	- And it's the negative sum
- "*The checksum field is the 16 bit one's complement of the one's complement sum of all 16 bit words …*" – RFC 791

## Internet Checksum (2)

#### Sending:

- 1.Arrange data in 16-bit words
- 2.Put zero in checksum position, add
- 3.Add any carryover back to get 16 bits
- 4.Negate (complement) to get sum

**0001 f204 f4f5 f6f7** 

## Internet Checksum (3)

Sending:

- 1.Arrange data in 16-bit words
- 2.Put zero in checksum position, add
- 3.Add any carryover back to get 16 bits
- 4.Negate (complement) to get sum

**0001 f204 f4f5 f6f7 +(0000) ------ 2ddf1 ddf1 + 2 ----- ddf3 220c** 

## Internet Checksum (4)

#### Receiving:

- 1. Arrange data in 16-bit words
- 2. Checksum will be non-zero, add
- 3. Add any carryover back to get 16 bits
- 4. Negate the result and check it is 0

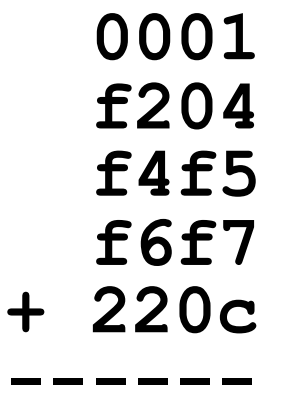

## Internet Checksum (5)

#### Receiving:

- 1. Arrange data in 16-bit words
- 2. Checksum will be non-zero, add
- 3. Add any carryover back to get 16 bits
- 4. Negate the result and check it is 0

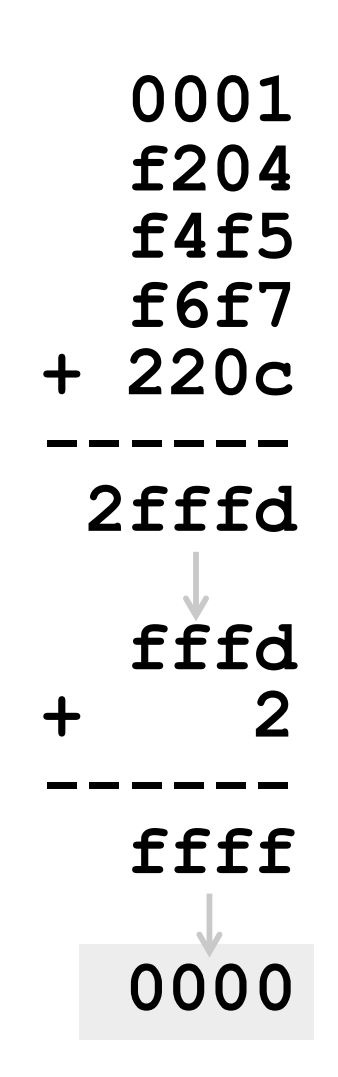

# (Pre-TCP) Reliability and Retransmissions

## Context on Reliability

•Where in the stack should we place reliability?

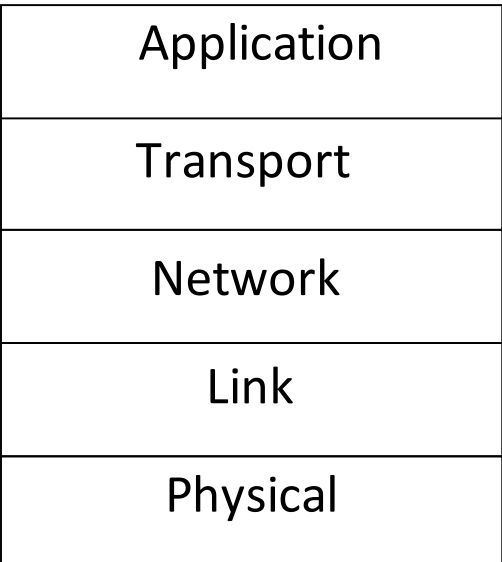

## Context on Reliability (2)

- Everywhere! It is a key issue
	- Different layers contribute differently

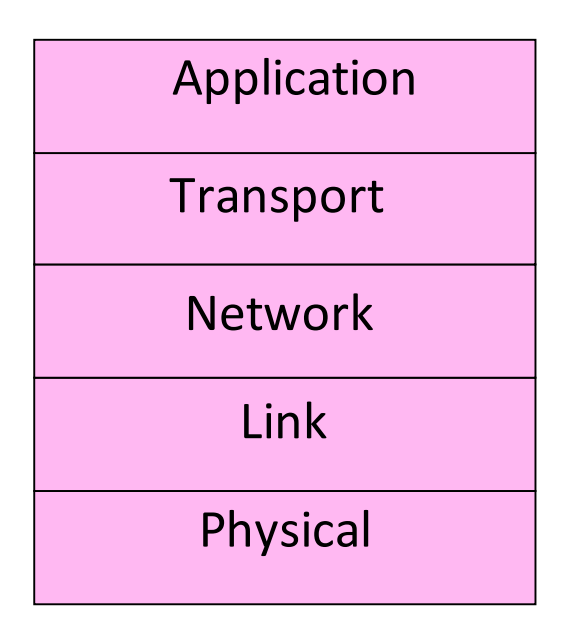

Recover actions (correctness) Mask errors (performance optimization)

## ARQ (Automatic Repeat reQuest)

- ARQ often used when errors are common or must be corrected
	- E.g., WiFi (common) and TCP (must correct)
- Rules at sender and receiver:
	- Receiver automatically acknowledges correct frames with an ACK
		- *positive acknowledgements*
	- Sender automatically resends after a timeout
	- Keep re-sending until an ACK is received

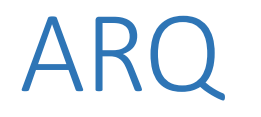

#### •Normal operation (no loss)

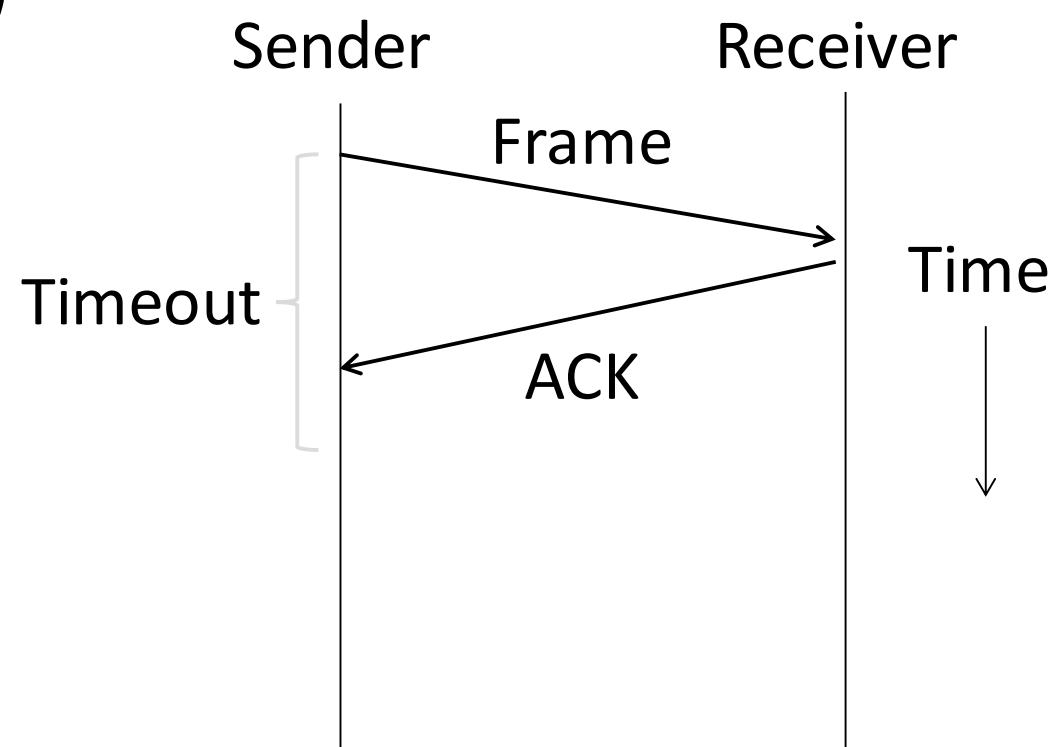

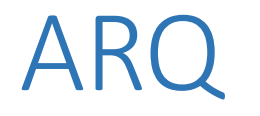

#### • Loss and retransmission

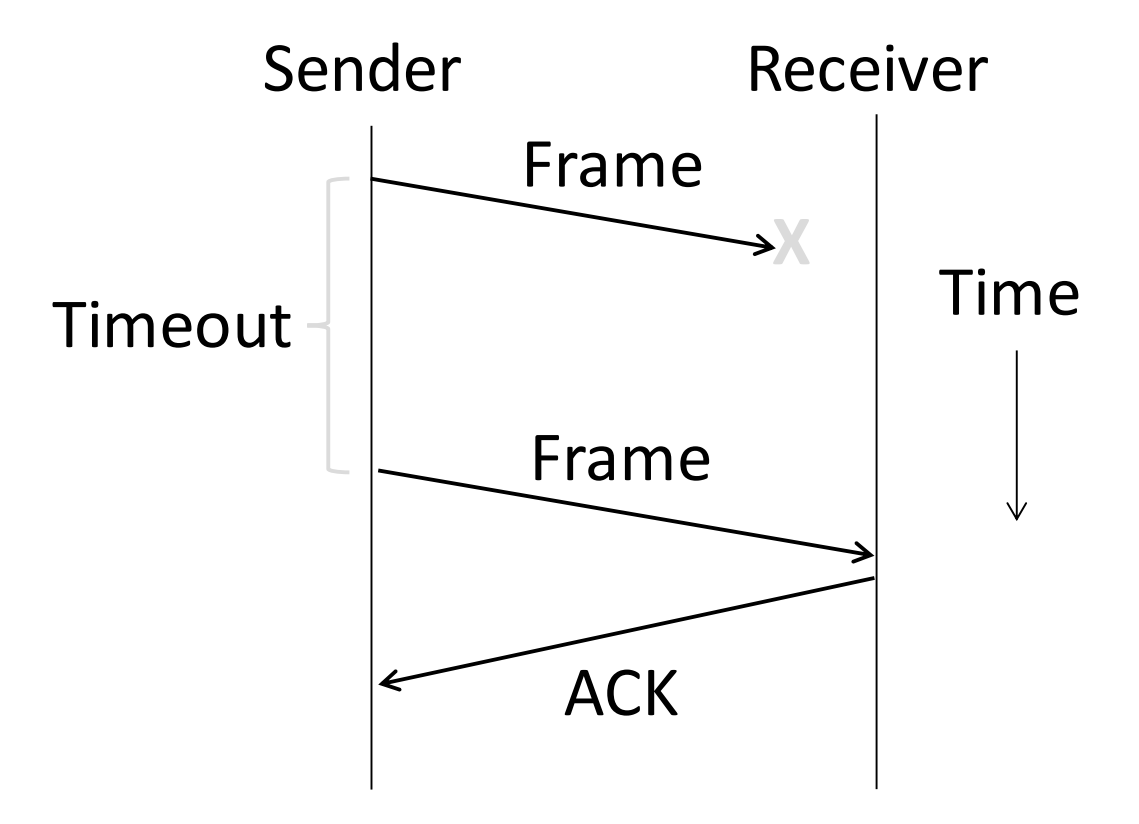

## So What's Tricky About ARQ?

- Two non-trivial issues:
	- How long to set the timeout?
	- How to avoid accepting duplicate frames as new frames
- •Want performance in the common case and correctness always

#### Timeouts

- Timeout should be:
	- Not too big (link goes idle)
	- Not too small (spurious resend)
- Fairly easy on a LAN
	- Clear worst case, little variation
- Fairly difficult over the Internet
	- Much variation, no obvious bound
	- We'll revisit this with TCP (later)

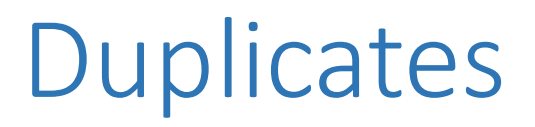

#### •What happens if an ACK is lost?

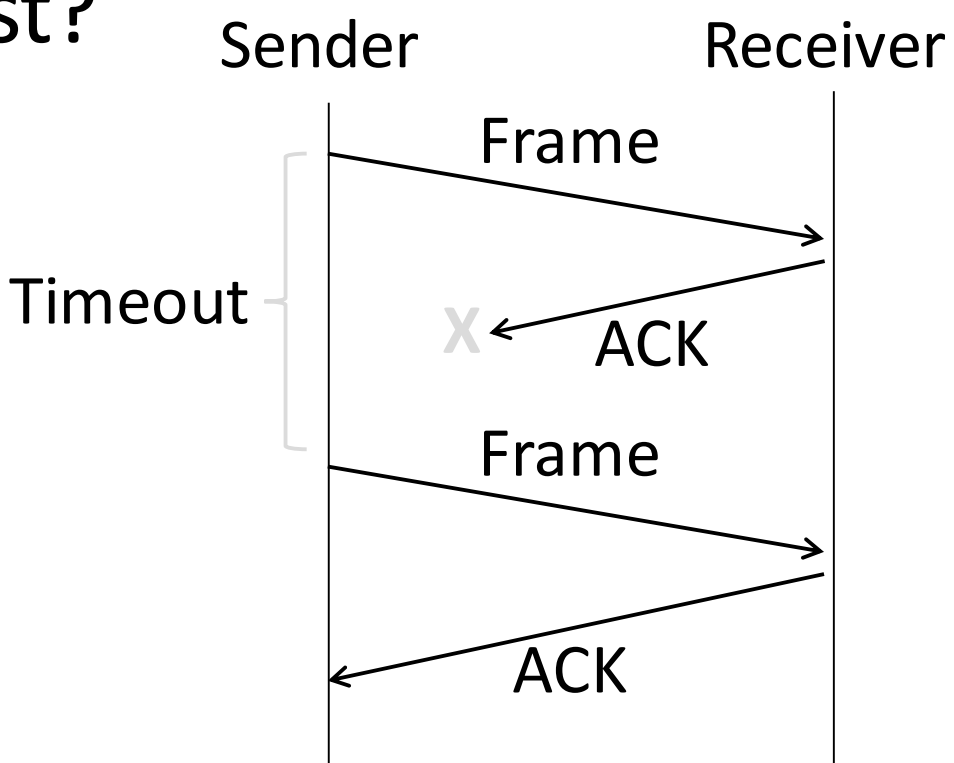

## **Duplicates**

•What happens if the timeout is early?

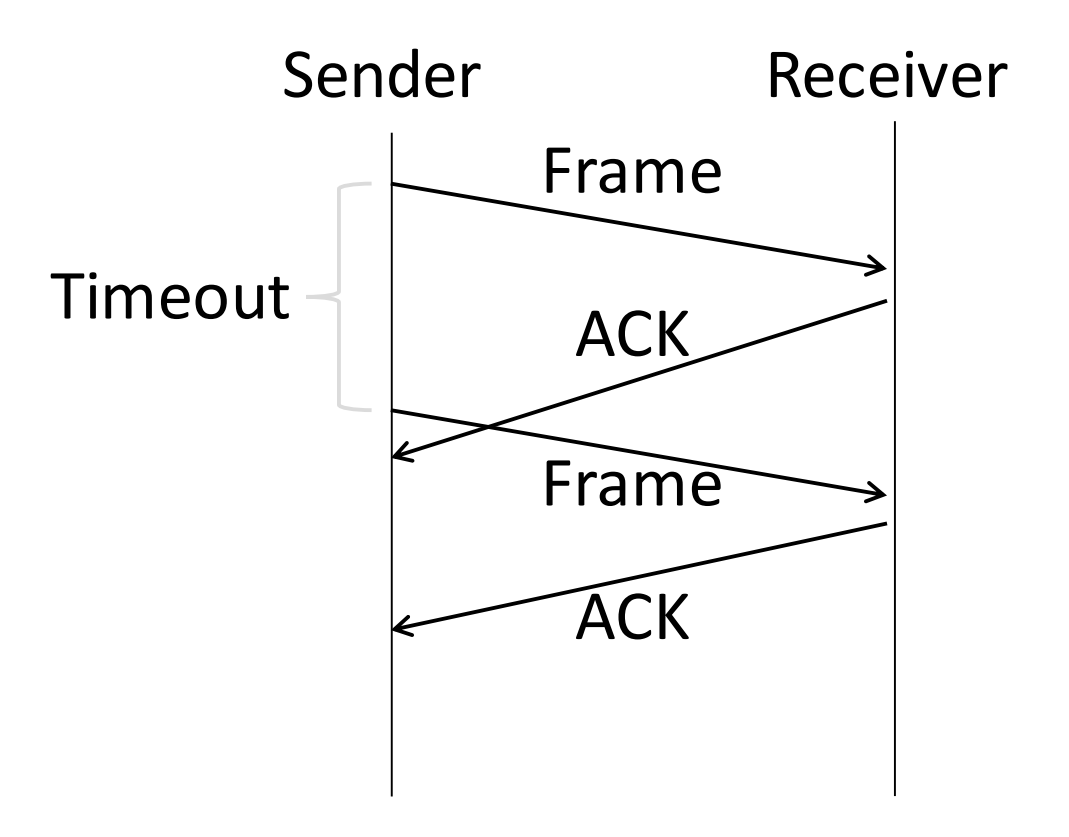
# **Duplicates**

•What happens if the timeout is early?

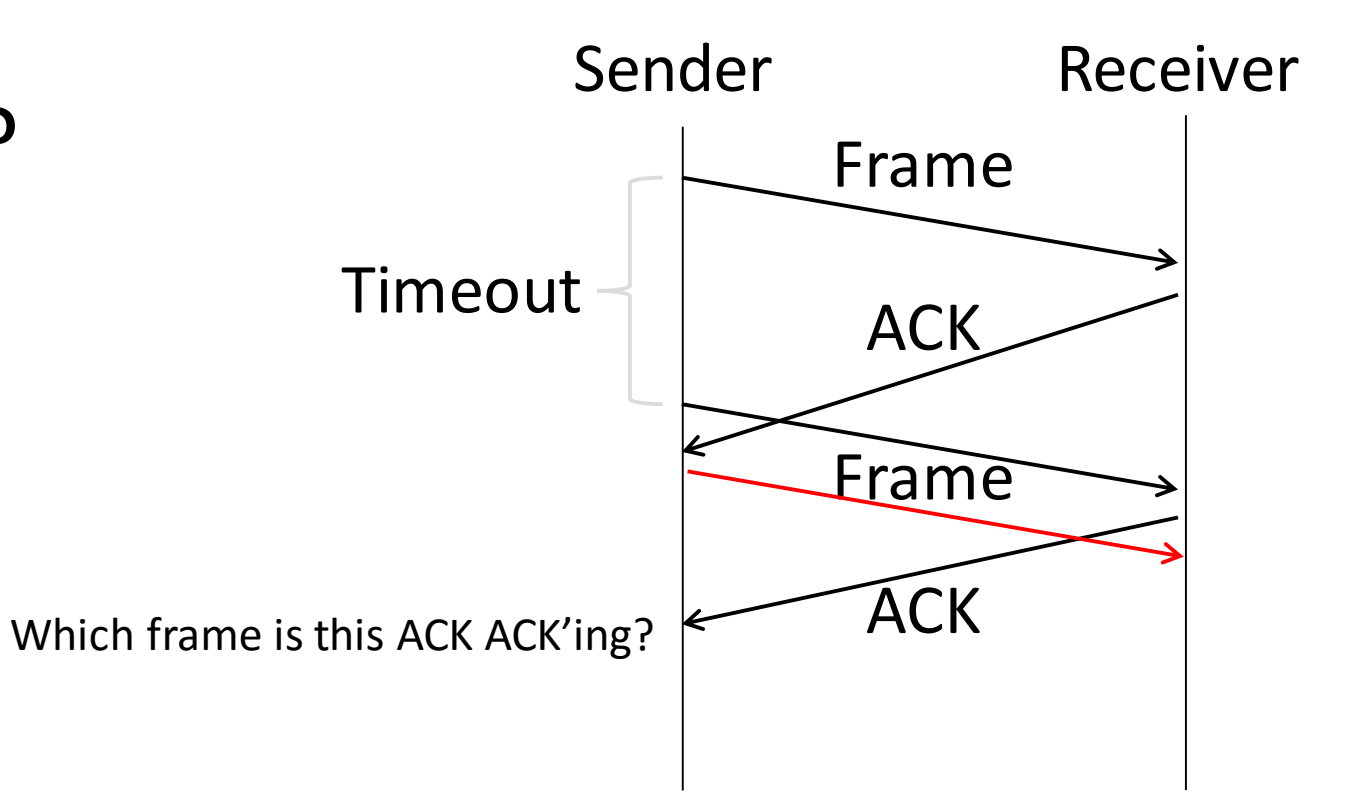

### Sequence Numbers

- For correctness, frames and ACKs must both carry sequence numbers
- •At an extreme, to distinguish the current frame from the next one, a single bit (two numbers) is sufficient

• Called Stop-and-Wait protocol

• *In general, the number of packets that can be in flight is limited to half the range of the sequence numbers*

# Stop-and-Wait

•In the normal case:

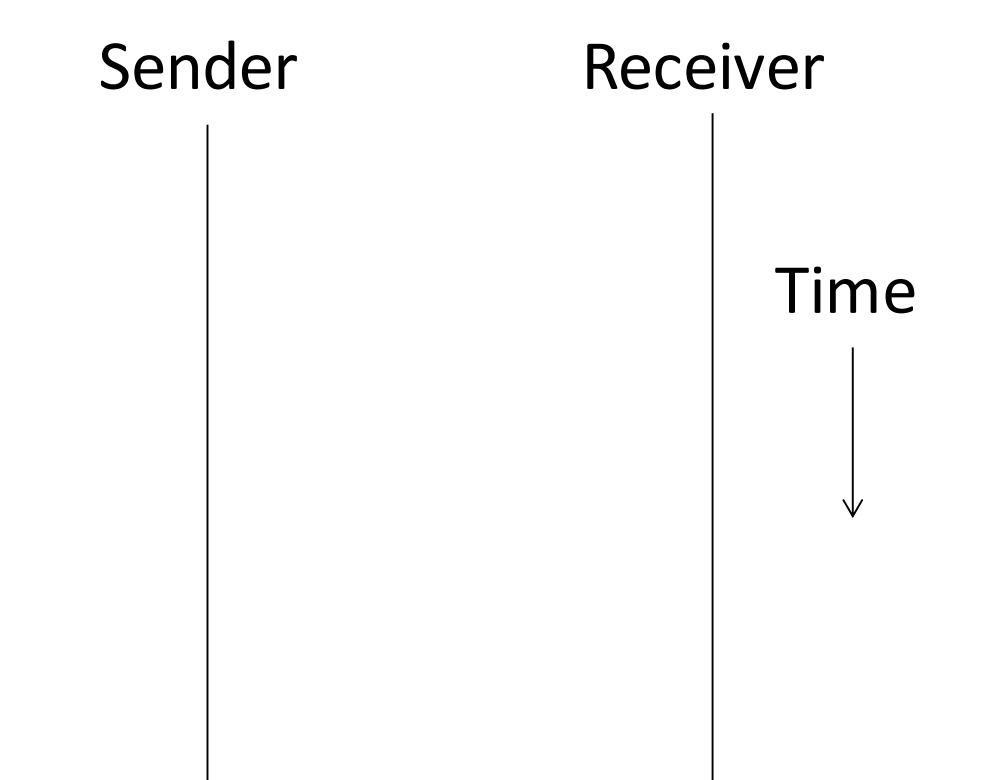

Stop-and-Wait (2)

•In the normal case:

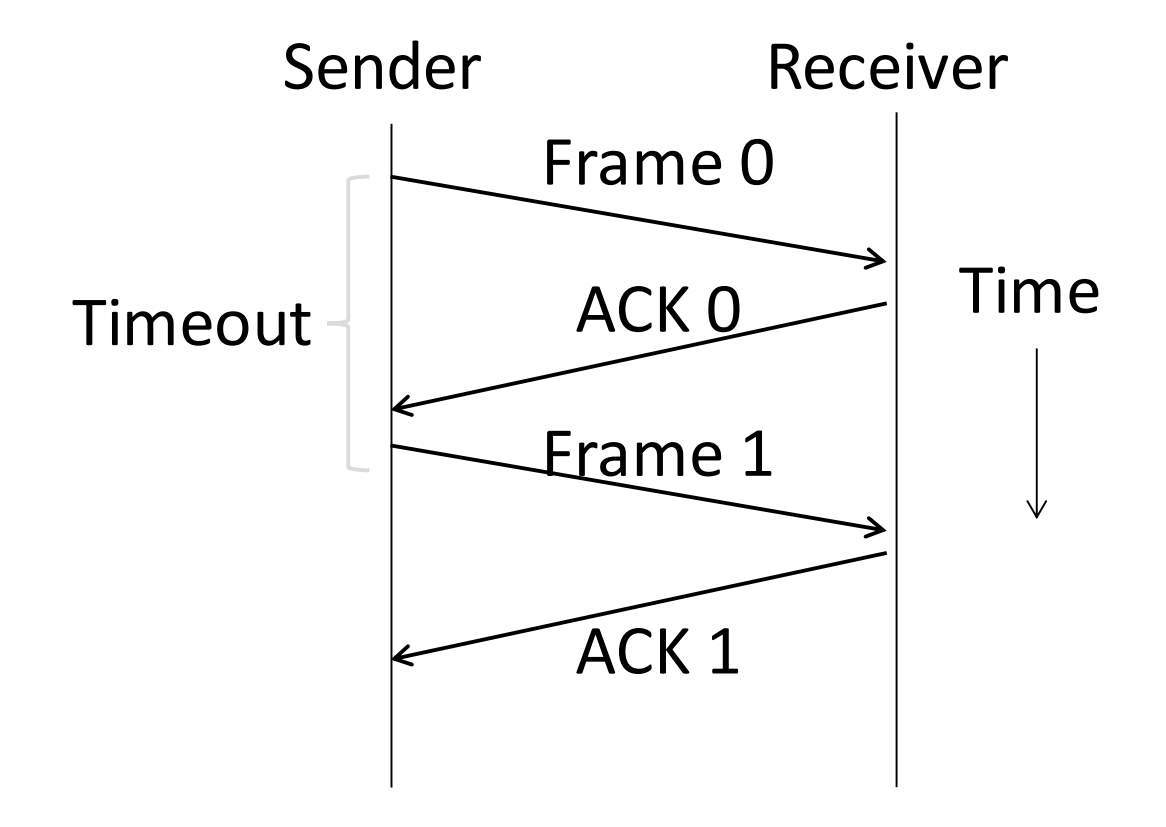

Stop-and-Wait (3)

•With ACK loss:

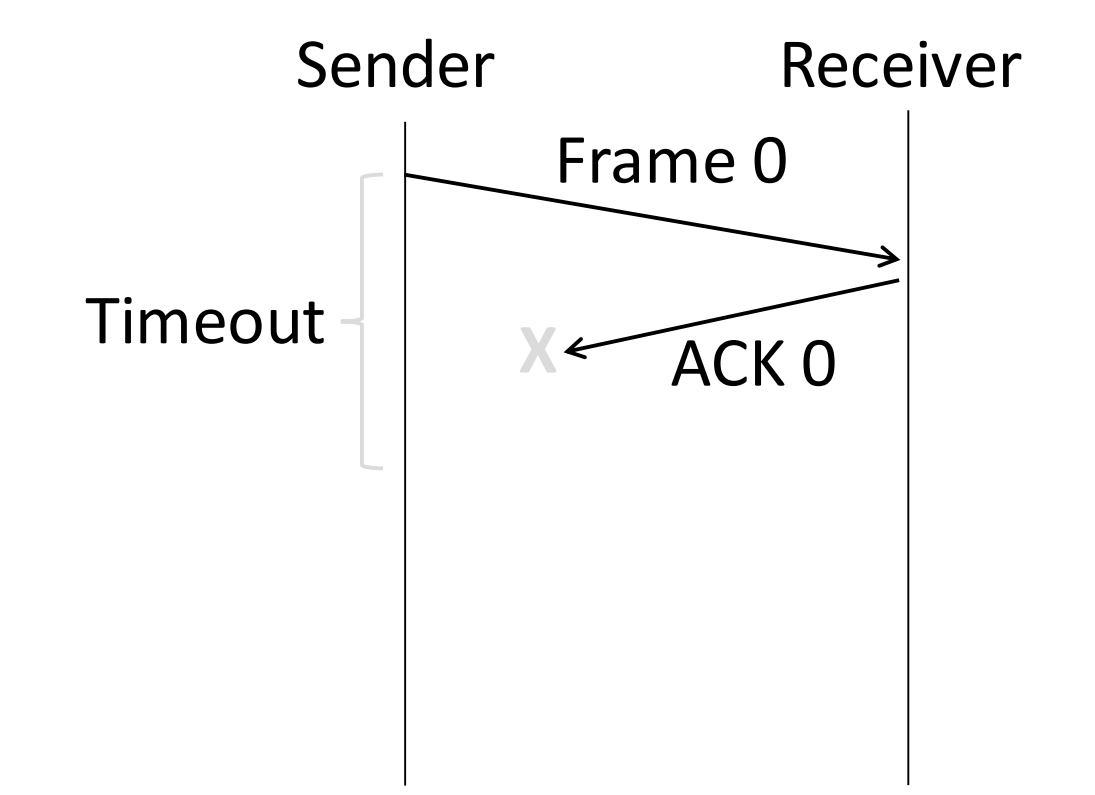

Stop-and-Wait (4)

•With ACK loss:

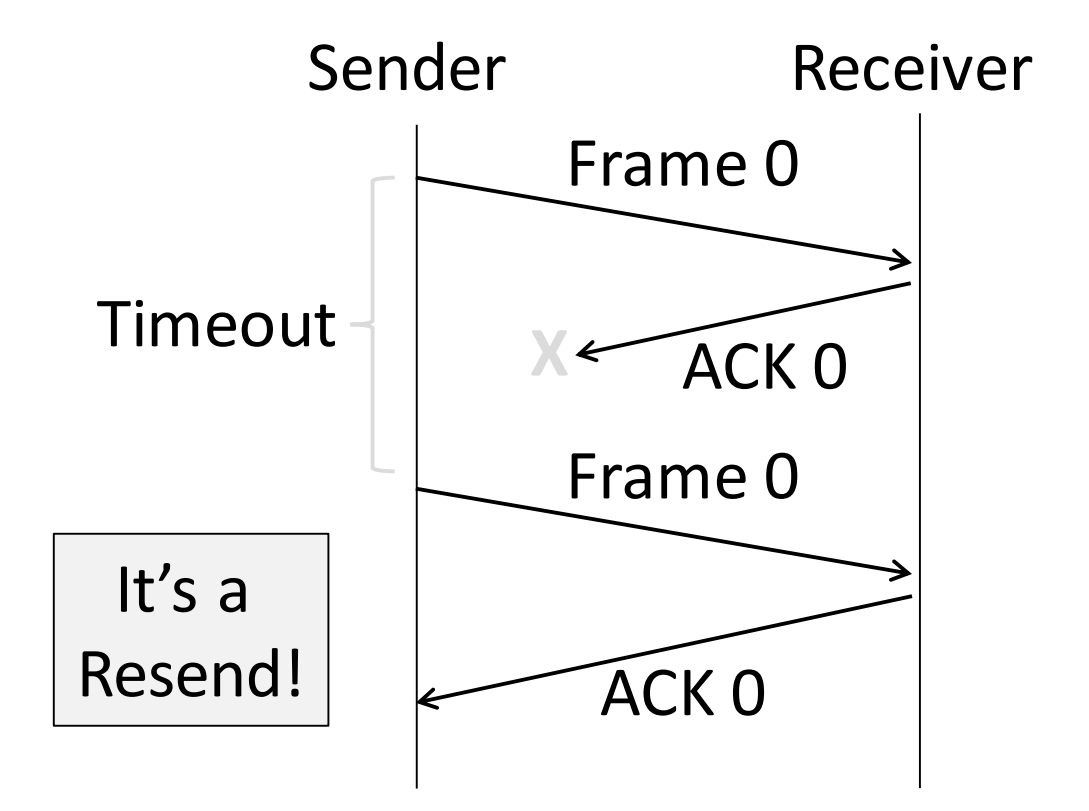

Stop-and-Wait (5)

•With early timeout:

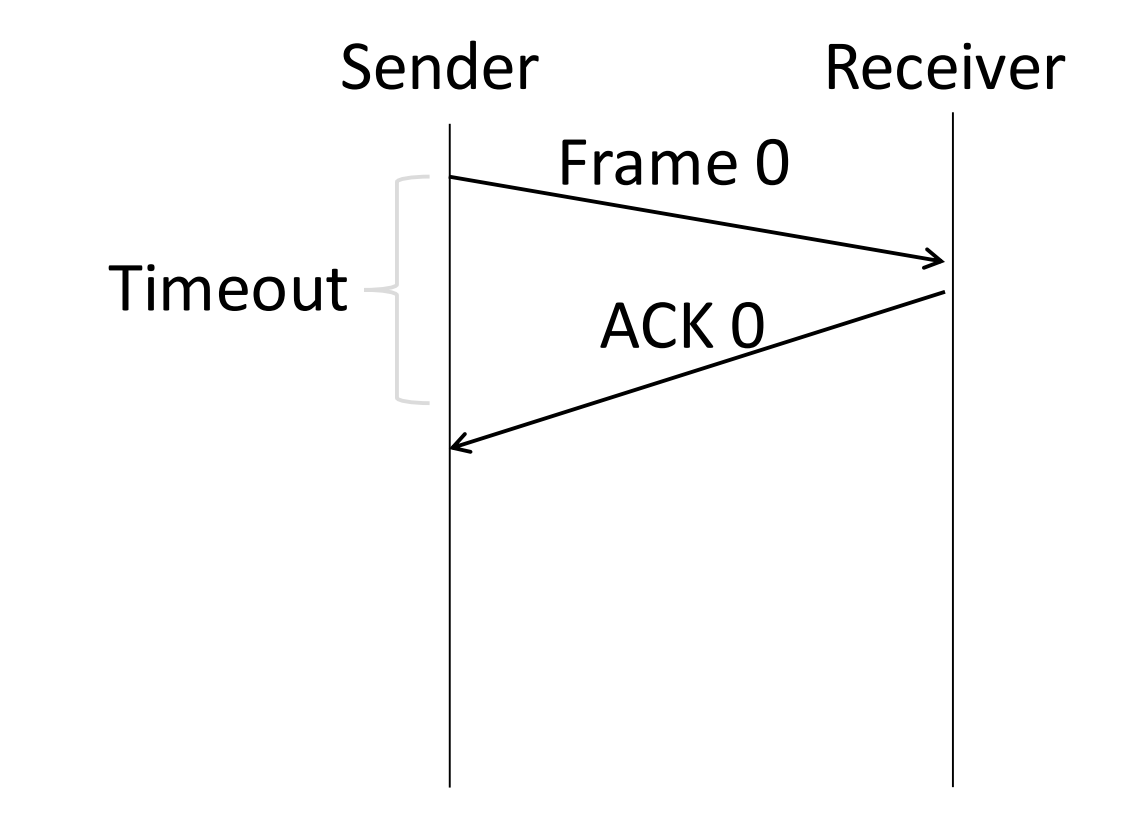

Stop-and-Wait (6)

•With early timeout:

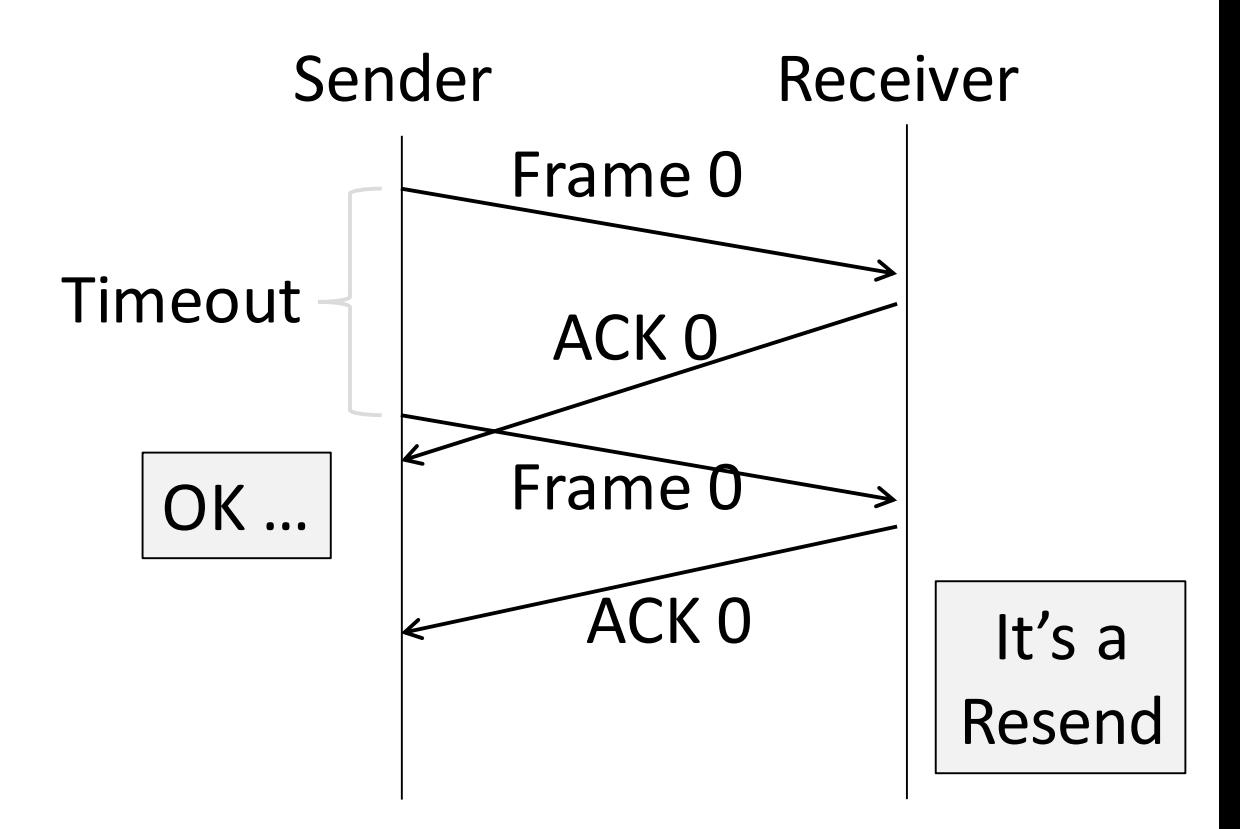

# Limitation of Stop-and-Wait

- It allows only a single frame to be outstanding from the sender:
	- Good for LAN, not efficient for high latency communication

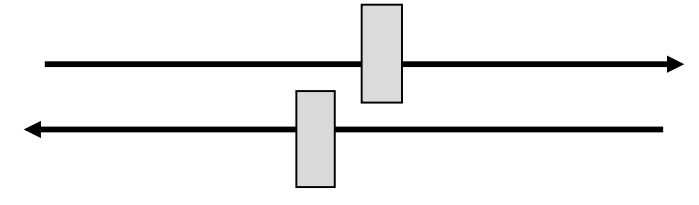

- Ex:  $R=1$  Mbps,  $D = 50$  ms
	- How many frames/sec? If R=10 Mbps?

# Sliding Window

- •Generalization of stop-and-wait
	- Allows W frames to be outstanding
	- Can send W frames per *round trip time* (=2D)

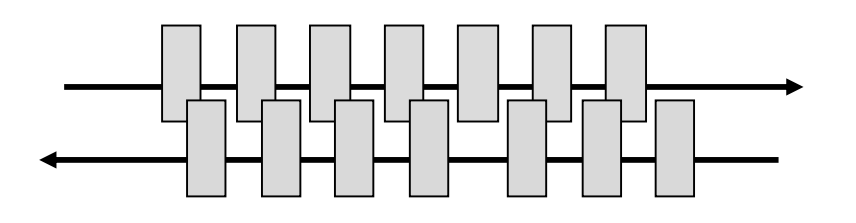

- Various options for numbering frames/ACKs and handling loss
	- Will look at along with

# TCP

#### TCP Header

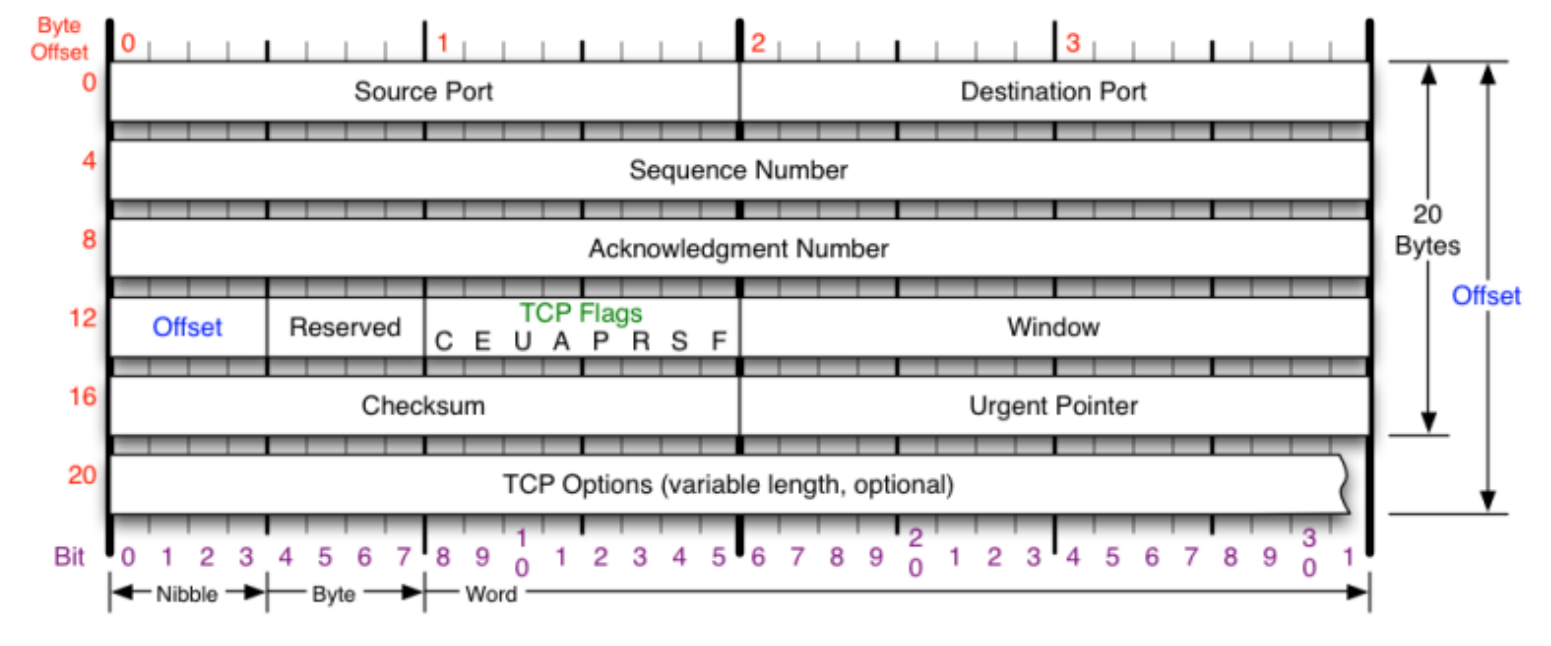

#### **TCP Flags**

#### C E U A P R S F

**Congestion Window** C 0x80 Reduced (CWR) E 0x40 ECN Echo (ECE) U 0x20 Urgent A 0x10 Ack P 0x08 Push R 0x04 Reset S 0x02 Syn F 0x01 Fin

#### **Congestion Notification**

**ECN (Explicit Congestion** Notification). See RFC 3168 for full details, valid states below.

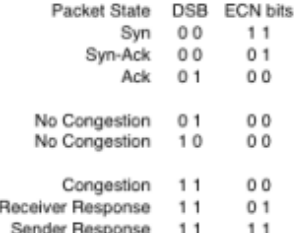

#### **TCP Options**

0 End of Options List 1 No Operation (NOP, Pad) 2 Maximum segment size 3 Window Scale 4 Selective ACK ok 8 Timestamp

#### Checksum

Checksum of entire TCP segment and pseudo header (parts of IP header)

#### **Offset**

Number of 32-bit words in TCP header, minimum value of 5. Multiply by 4 to get byte count.

#### **RFC 793**

Please refer to RFC 793 for the complete Transmission Control Protocol (TCP) Specification.

### TCP Protocol

- TCP Consists of 3 primary phases:
	- Connection Establishment (Setup)
	- Sliding Windows/Flow Control
	- Connection Release (Teardown)

# Connection Establishment

- Both sender and receiver must be ready before we start the transfer of data
	- Need to agree on a set of parameters
	- e.g., the Maximum Segment Size (MSS)
- This is *signaling*
	- It sets up state at the endpoints
	- Like "dialing" for a telephone call

# Three-Way Handshake

- Used in TCP; opens connection for data in both directions
- Each side probes the other with a fresh Initial Sequence Number (ISN)
	- Sends on a SYNchronize segment
	- Echo on an ACKnowledge segment
- Chosen to be robust even against delayed duplicates

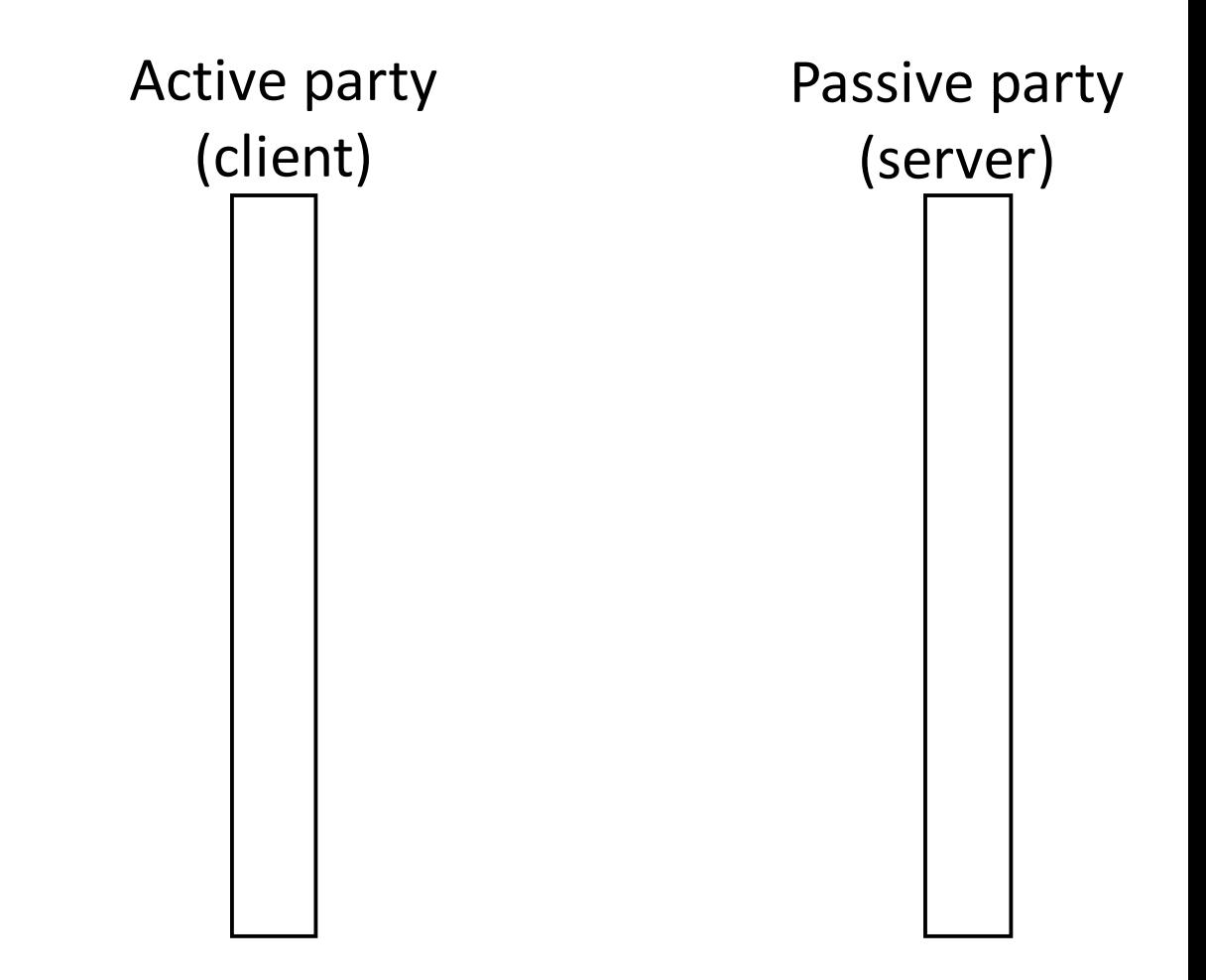

# Three-Way Handshake (2)

- Three steps:
	- Client sends SYN(x)
	- Server replies with SYN(y)ACK(x+1)
	- Client replies with ACK(y+1)
	- SYNs are retransmitted if lost
- Sequence and ack numbers carried on further segments

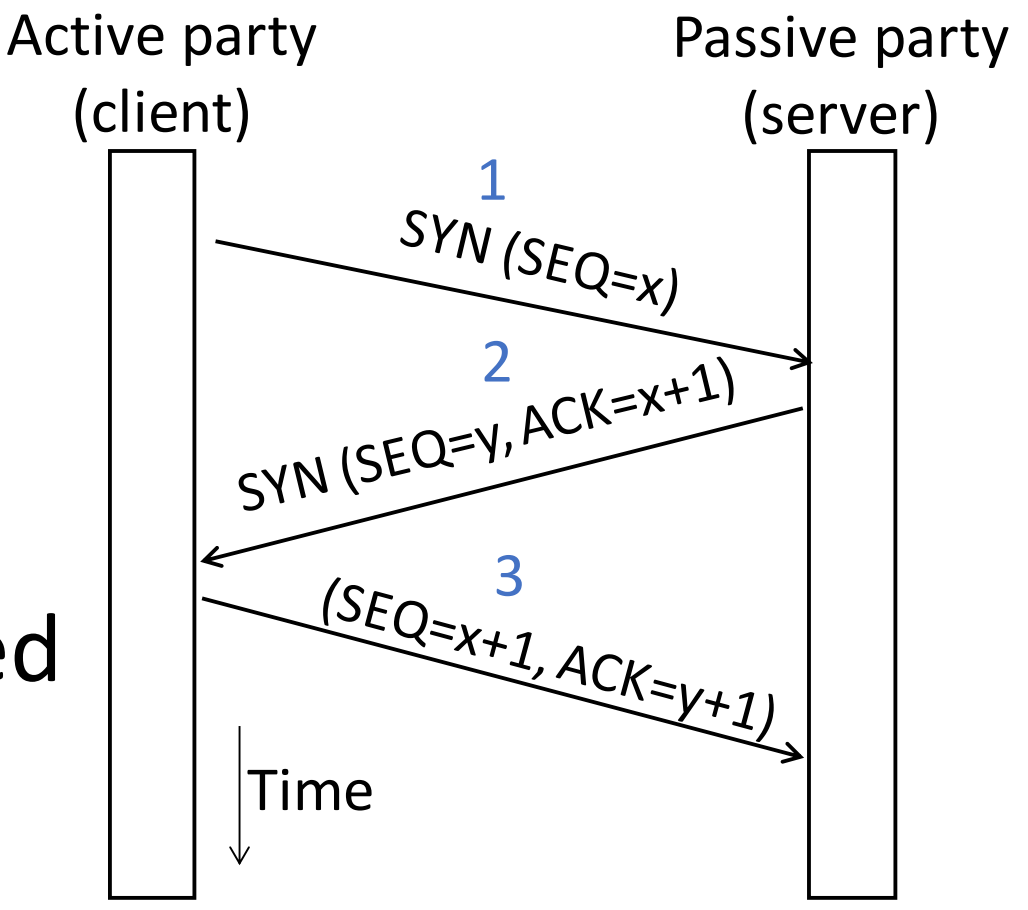

# Three-Way Handshake (3)

- Suppose delayed, duplicate copies of the SYN and ACK arrive at the server!
	- Improbable, but anyhow …

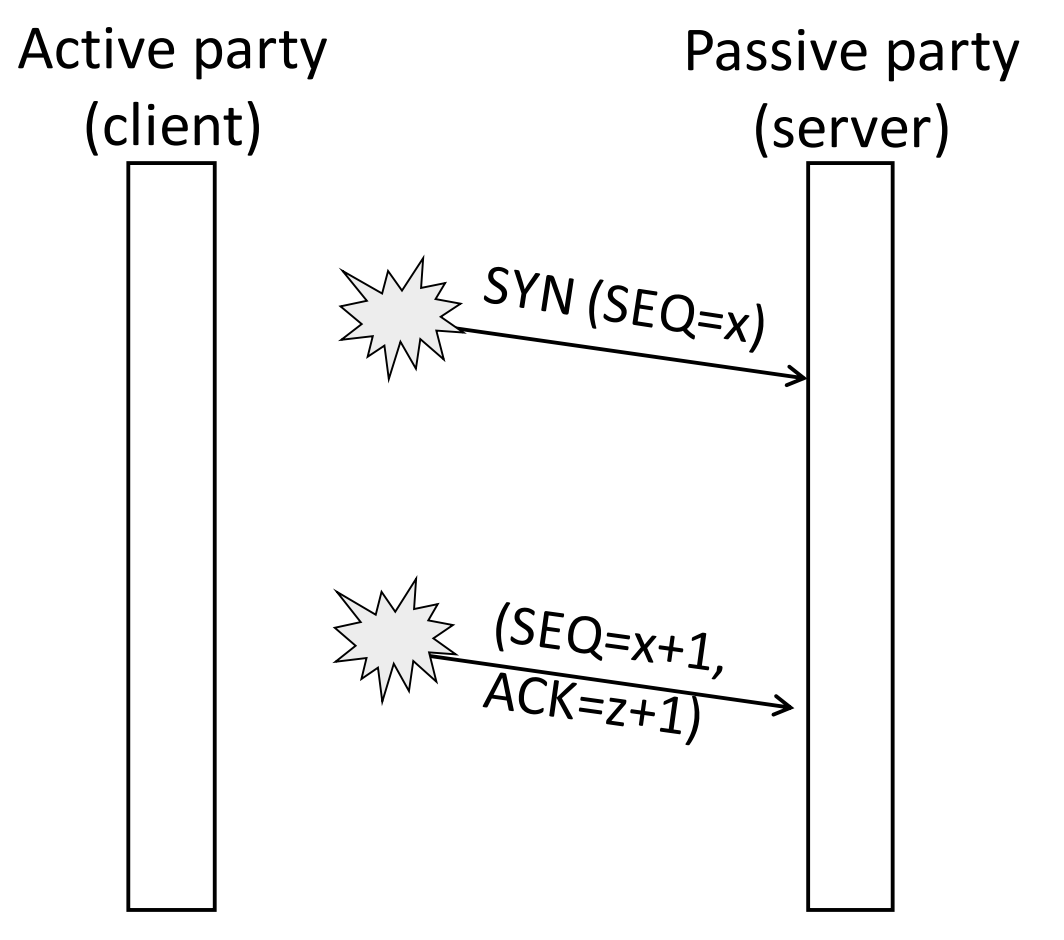

# Three-Way Handshake (4)

- Suppose delayed, duplicate copies of the SYN and ACK arrive at the server!
	- Improbable, but anyhow …
- •Connection will be cleanly rejected on both sides  $\odot$

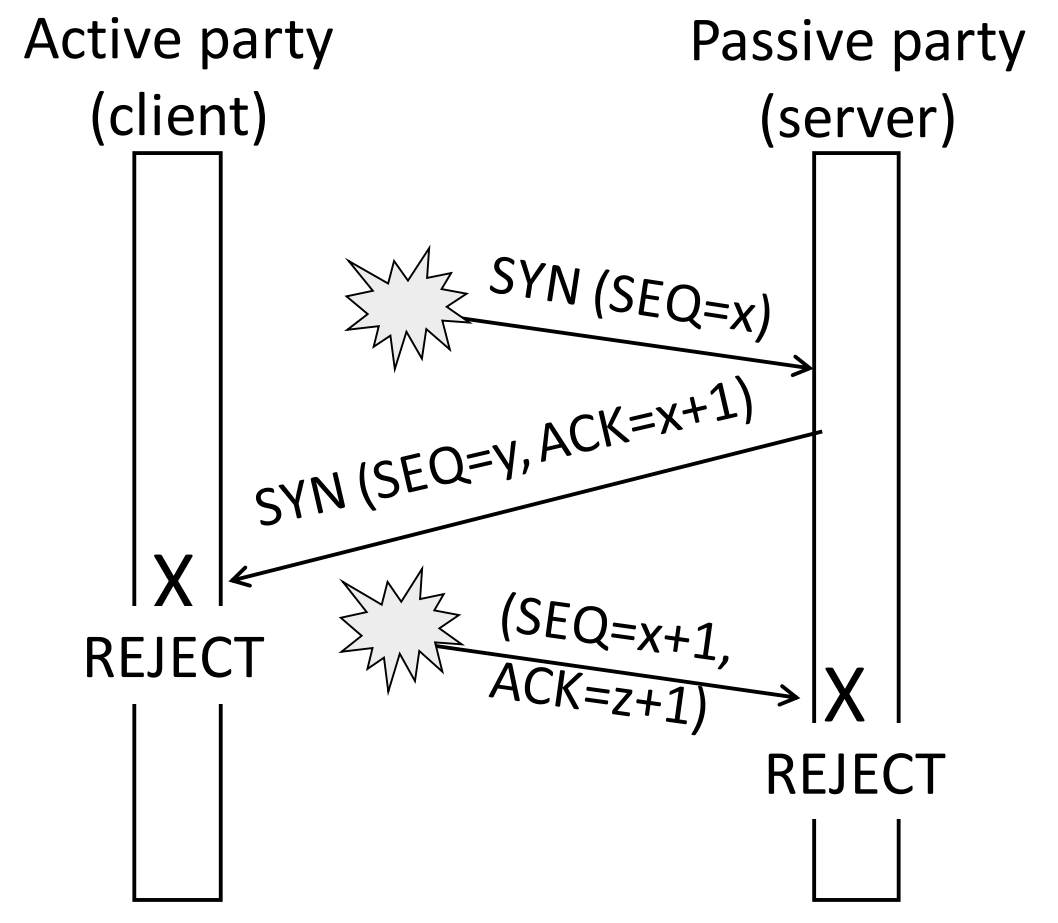

## TCP Connection State Machine

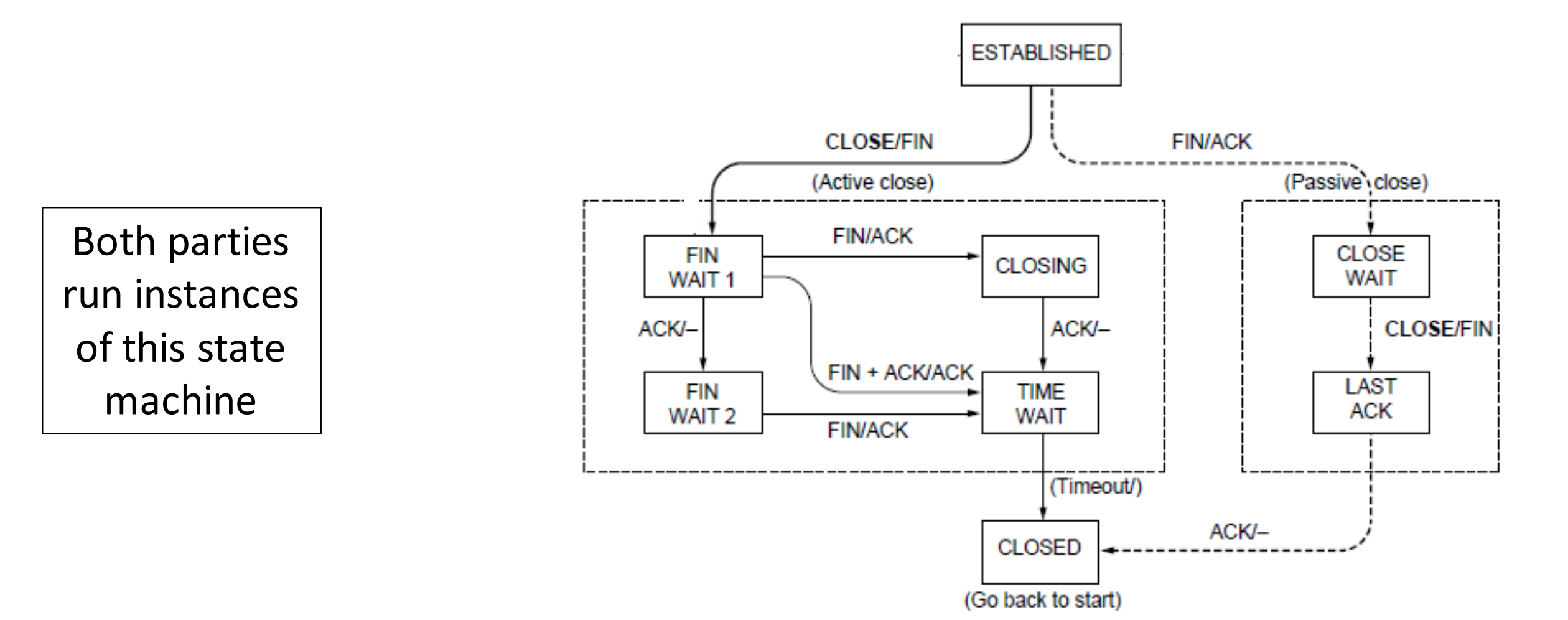

### TCP Release

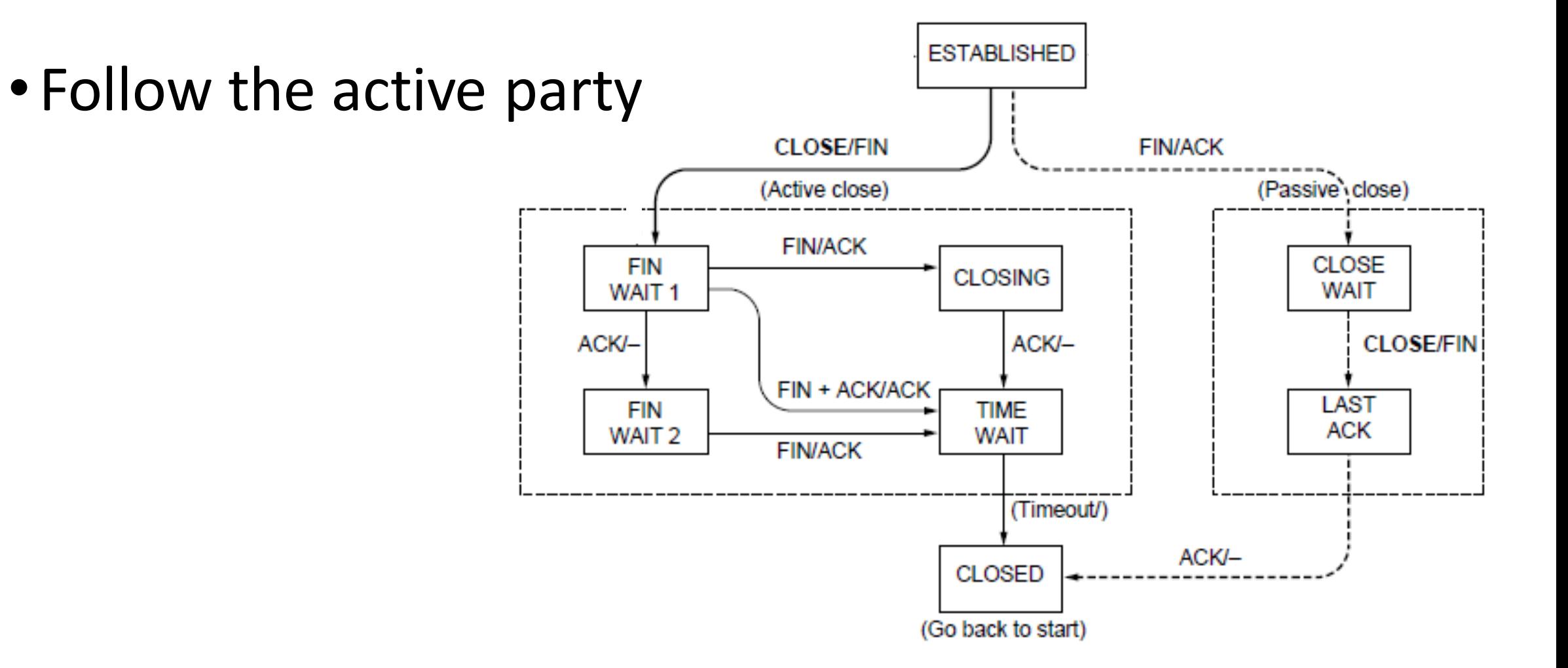

### TCP Release

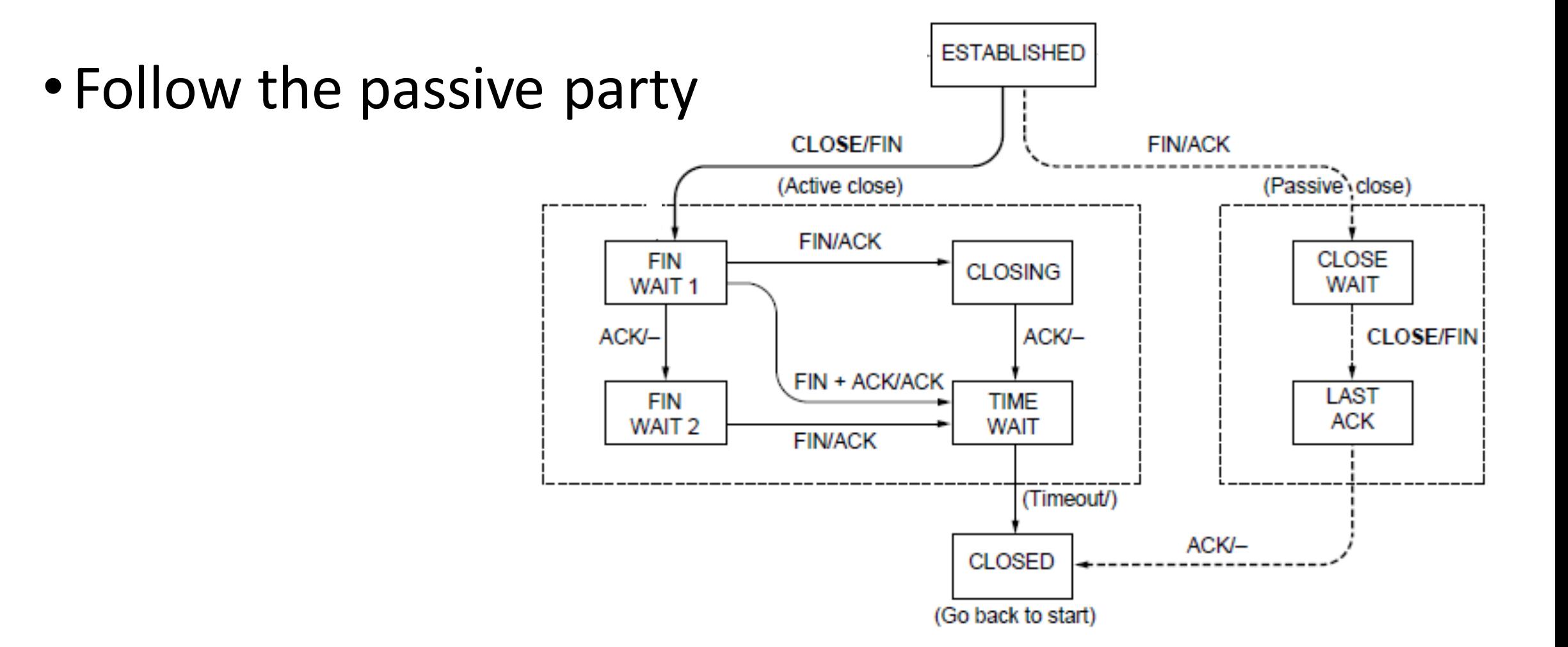

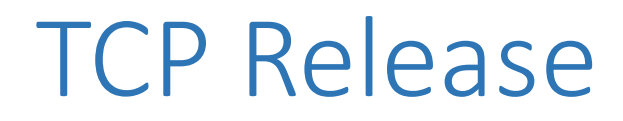

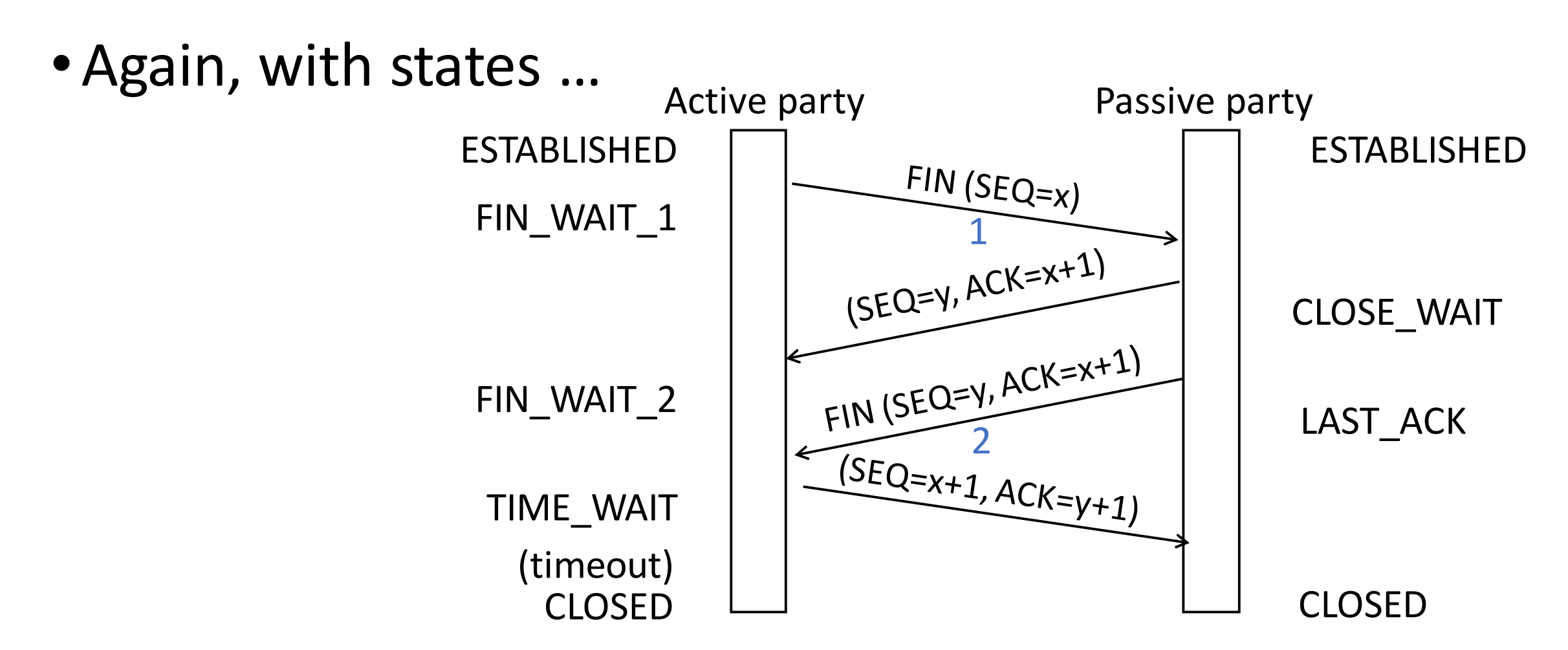

### TIME\_WAIT State

- •Wait a long time after sending all segments and before completing the close
	- Two times the maximum segment lifetime of 60 seconds
- •Why?
	- ACK might have been lost, in which case FIN will be resent for an orderly close
	- Could otherwise interfere with a subsequent connection

# Flow Control

### Recall

•ARQ with one message at a time is Stop-and-Wait (normal case below)

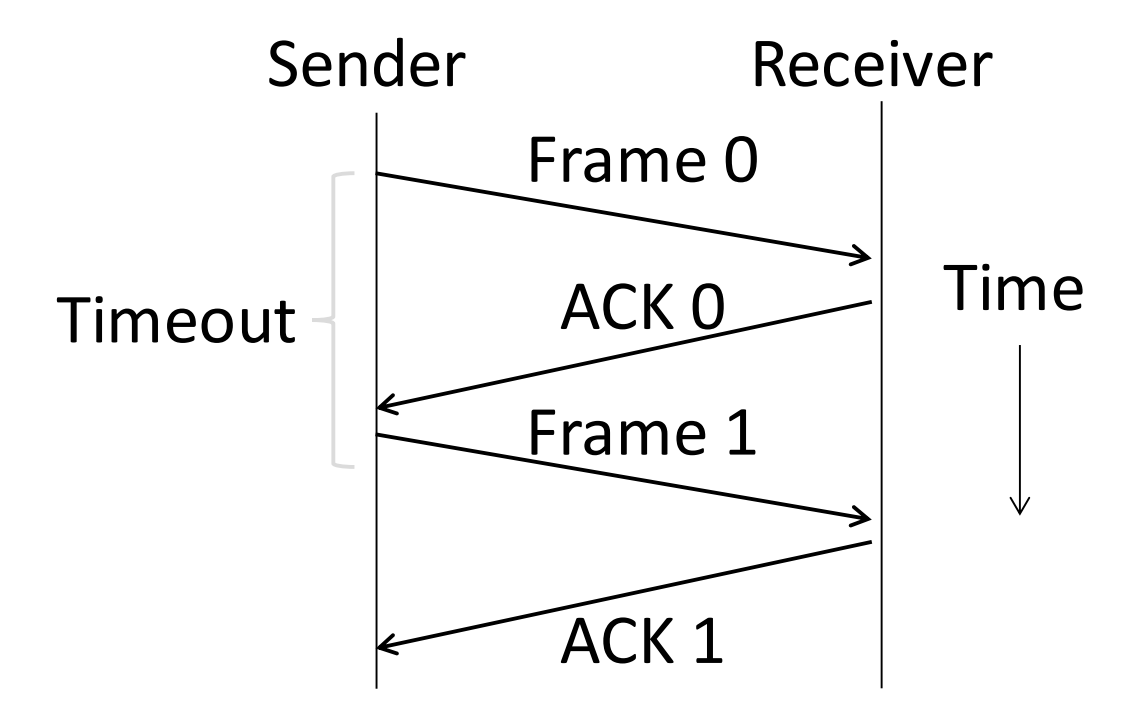

# Limitation of Stop-and-Wait

- It allows only a single message to be outstanding from the sender:
	- Fine for LAN (only one frame fit)
	- Not efficient for network paths with BD >> 1 packet

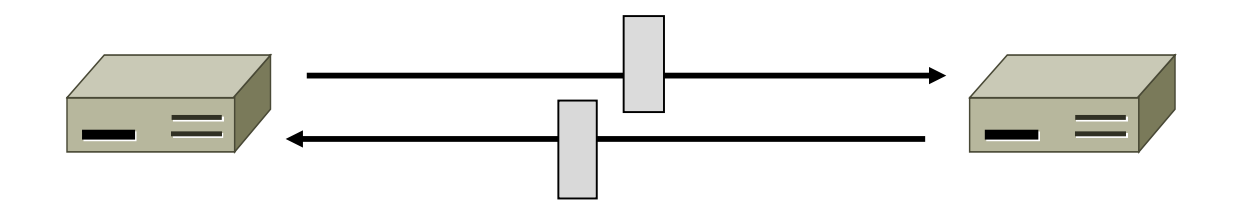

# Limitation of Stop-and-Wait (2)

- Example:  $R=1$  Mbps,  $D = 50$  ms
	- RTT (Round Trip Time) = 2D = 100 ms
	- How many packets/sec?

• What if R=10 Mbps?

# Sliding Window

- •Generalization of stop-and-wait
	- Allows W packets to be outstanding
	- Can send W packets per RTT (=2D)

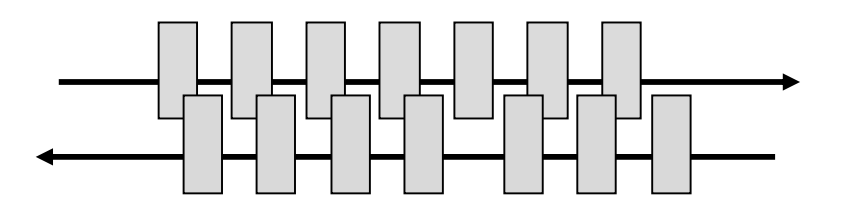

- Pipelining improves performance
- Need W=2BD to fill network path

# Sliding Window (2)

- What W will use the network capacity?
- Ex:  $R=1$  Mbps,  $D = 50$  ms

• Ex: What if R=10 Mbps?

# Sliding Window (3)

#### • Ex:  $R=1$  Mbps,  $D = 50$  ms

- 2BD =  $10^6$  b/sec x 100.  $10^{-3}$  sec = 100 kbit
- $W = 2BD = 10$  packets of 1250 bytes

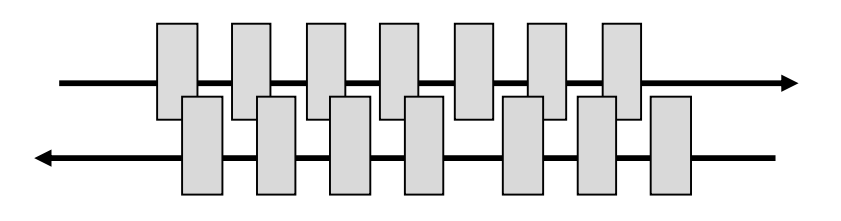

- Ex: What if R=10 Mbps?
	- 2BD = 1000 kbit
	- $W = 2BD = 100$  packets of 1250 bytes

# Sliding Window Protocol

- •Many variations, depending on how buffers, acknowledgements, and retransmissions are handled
- •Go-Back-N
	- Simplest version, can be inefficient
- Selective Repeat
	- More complex, better performance

# Sliding Window – Sender

- Sender buffers up to W segments until they are acknowledged
	- LFS=LAST FRAME SENT, LAR=LAST ACK REC'D
	- Sends while LFS LAR ≤ W

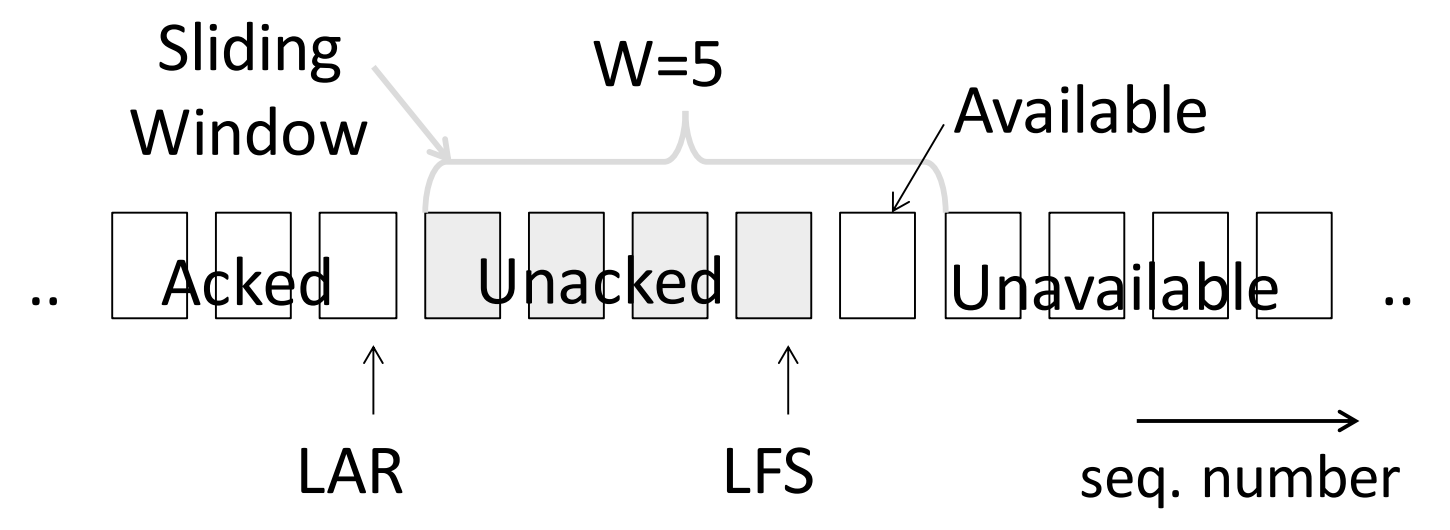

# Sliding Window – Sender (2)

- Transport accepts another segment of data from the Application ...
	- Transport sends it (as LFS–LAR  $\rightarrow$  5)

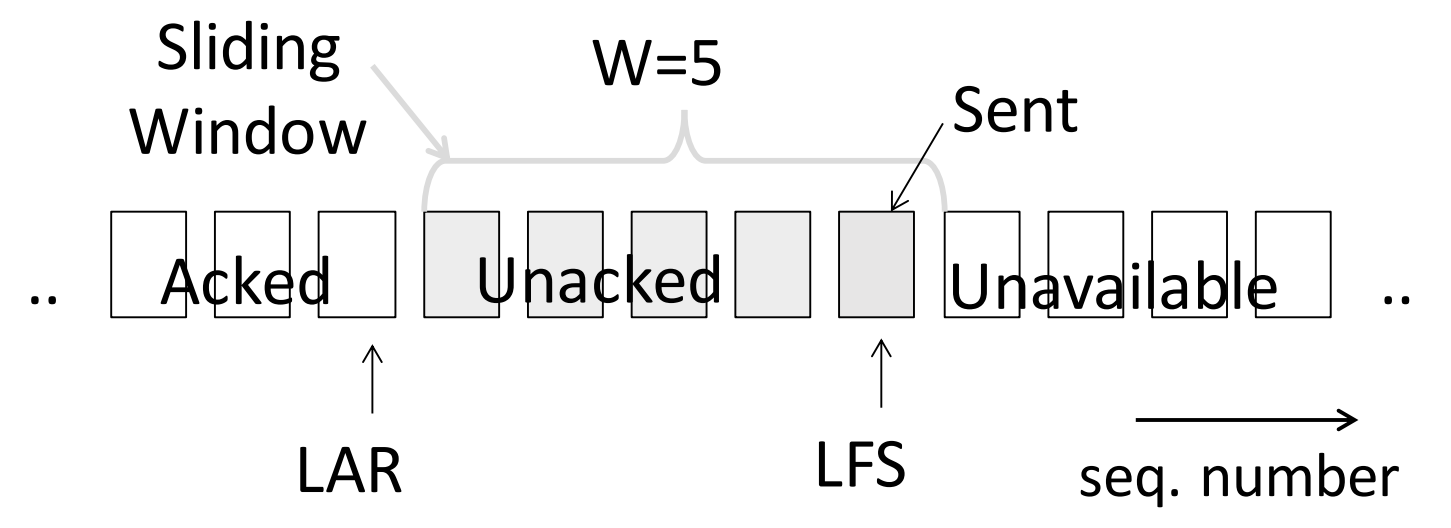

# Sliding Window – Sender (3)

- Next higher ACK arrives from peer...
	- Window advances, buffer is freed
	- LFS–LAR  $\rightarrow$  4 (can send one more)

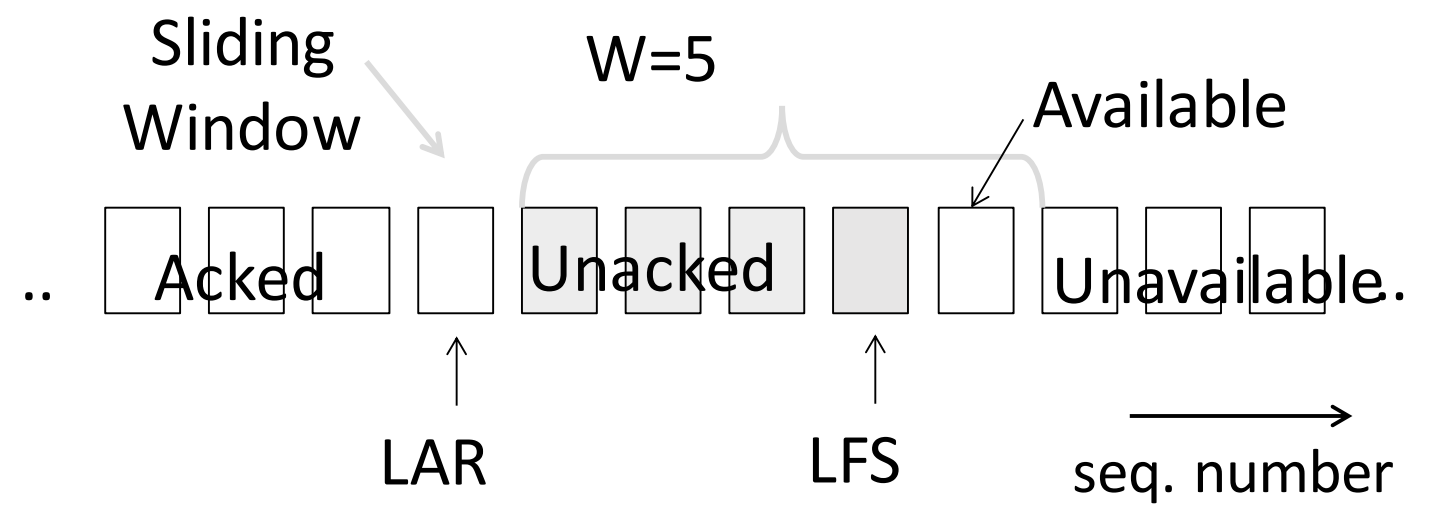

# Sliding Window – Go-Back-N

- •Receiver keeps only a single packet buffer for the next segment
	- State variable, LAS = LAST ACK SENT
- •On receive:
	- If seq. number is LAS+1, accept and pass it to app, update LAS, send ACK
	- Otherwise discard (as out of order)

# Sliding Window – Selective Repeat

- Receiver passes data to app in order, and buffers out-oforder segments to reduce retransmissions
- ACK conveys highest in-order segment, plus hints about outof-order segments
- TCP uses a selective repeat design; we'll see the details later
# Sliding Window – Selective Repeat (2)

- •Buffers W segments, keeps state variable LAS = LAST ACK SENT
- •On receive:
	- Buffer segments [LAS+1, LAS+W]
	- Send app in-order segments from LAS+1, and update LAS
	- Send ACK for LAS regardless

## Sliding Window – Retransmissions

- •Go-Back-N uses a single timer to detect losses
	- On timeout, resends buffered packets starting at LAR+1
- Selective Repeat uses a timer per unacked segment to detect losses
	- On timeout for segment, resend it
	- Hope to resend fewer segments

#### Sequence Numbers

- Need more than 0/1 for Stop-and-Wait ...
	- But how many?
- For Selective Repeat, need W numbers for packets, plus W for acks of earlier packets
	- 2W seq. numbers
	- Fewer for Go-Back-N (W+1)
- Typically implement seq. number with an N-bit counter that wraps around at  $2^N-1$ 
	- E.g., N=8: …, 253, 254, 255, 0, 1, 2, 3, …

#### Sequence Time Plot

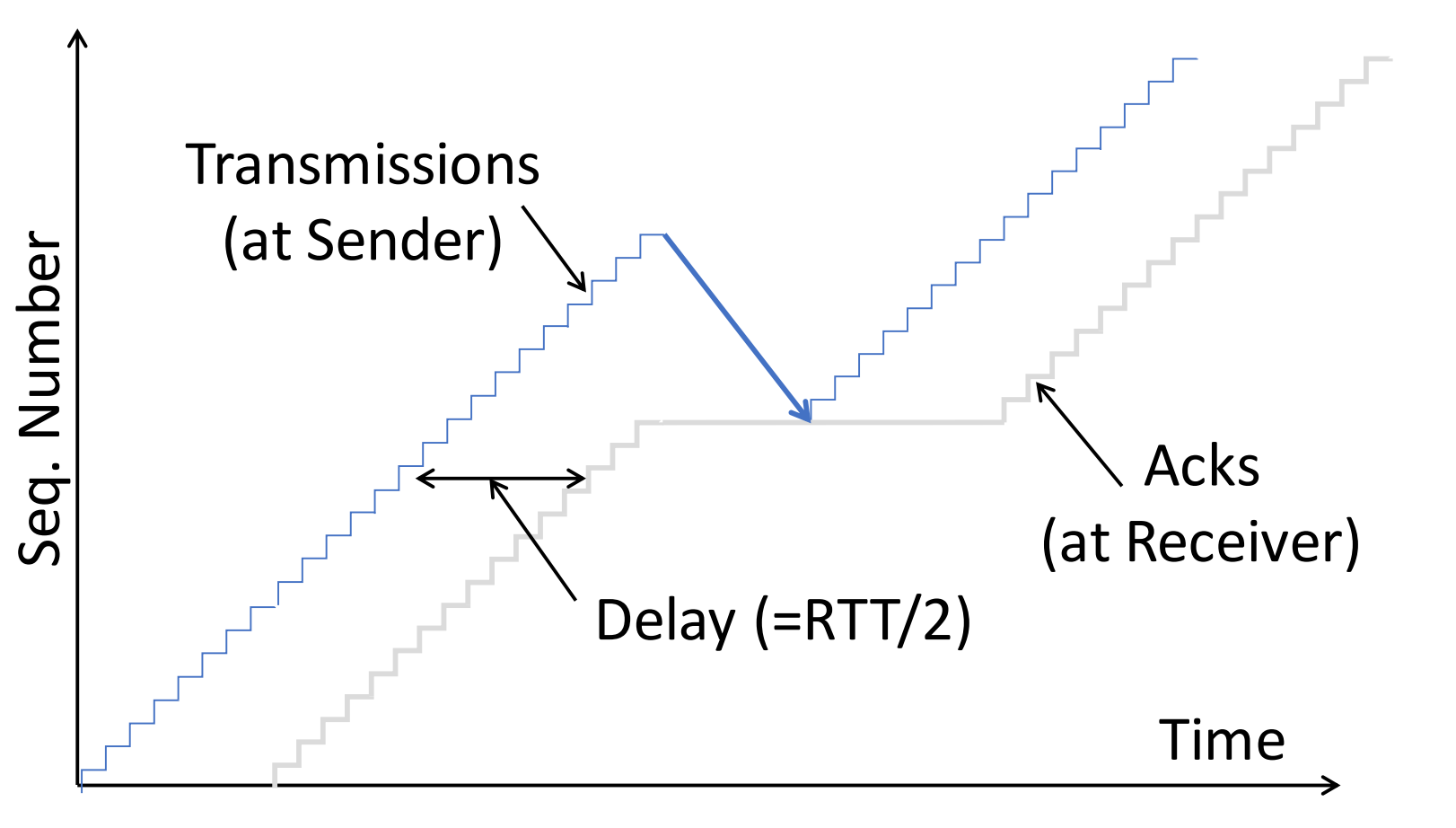

# Sequence Time Plot (2)

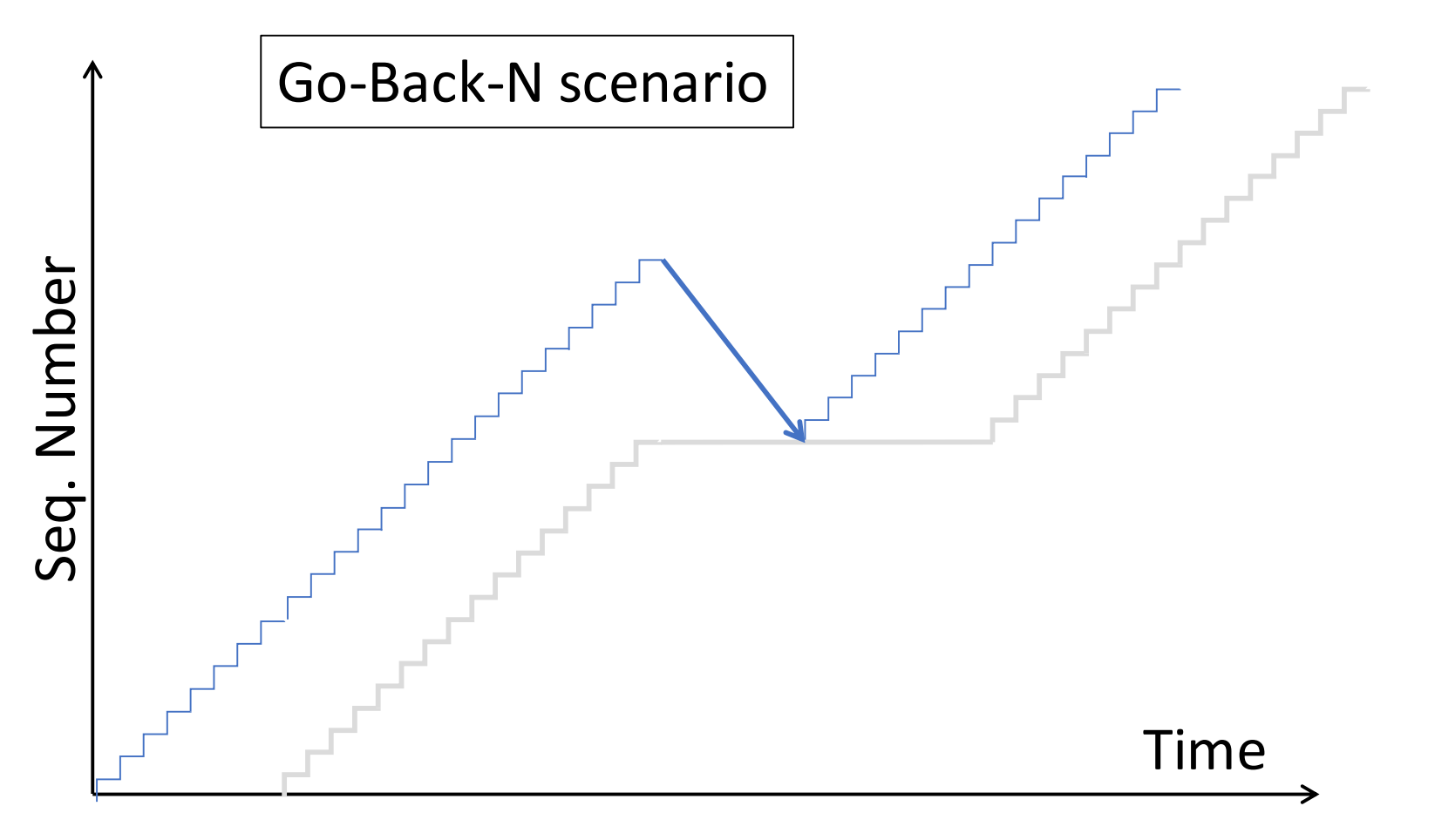

## Sequence Time Plot (3)

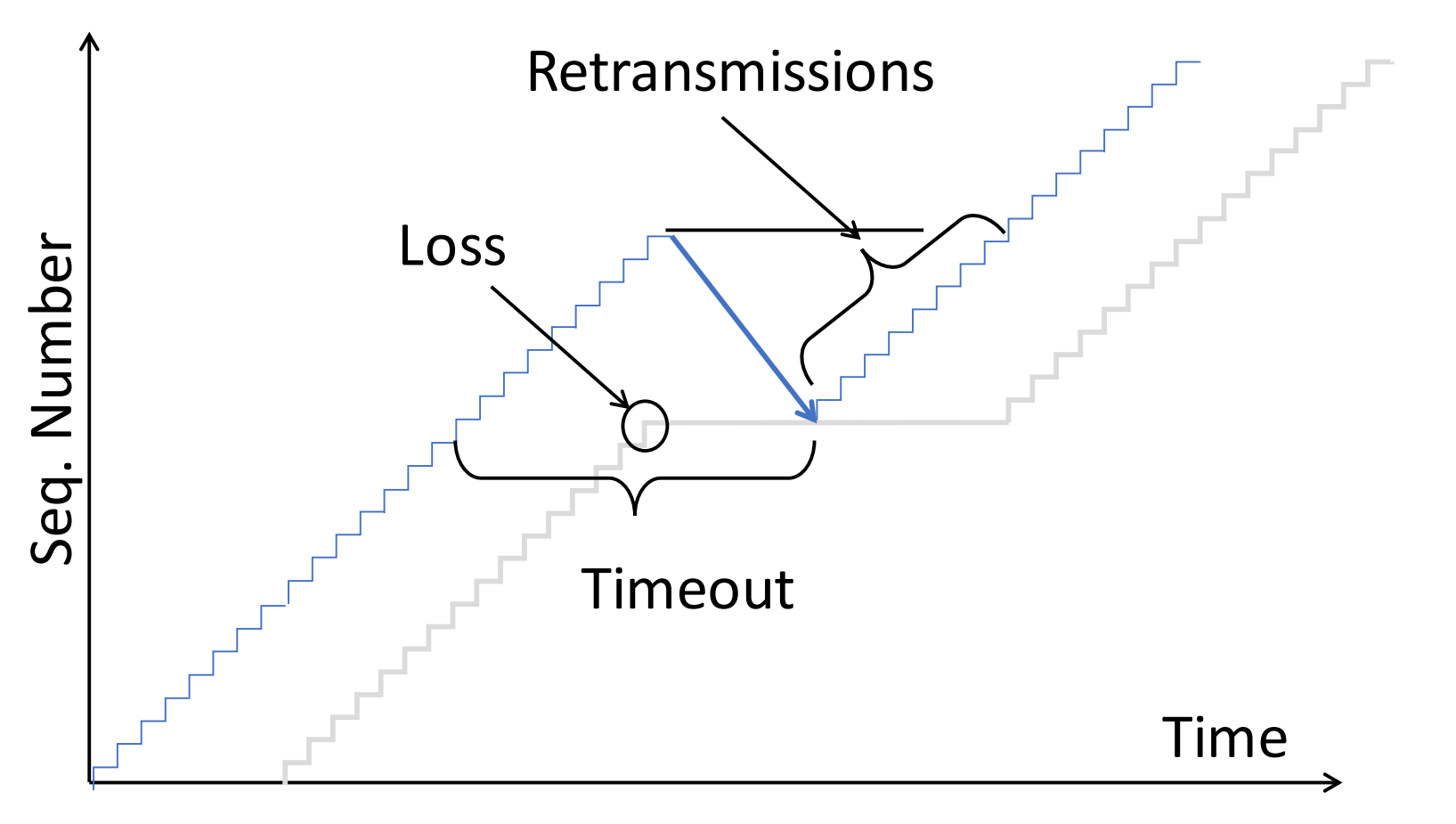

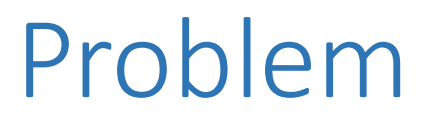

- Sliding window has pipelining to keep network busy
	- What if the receiver is overloaded?

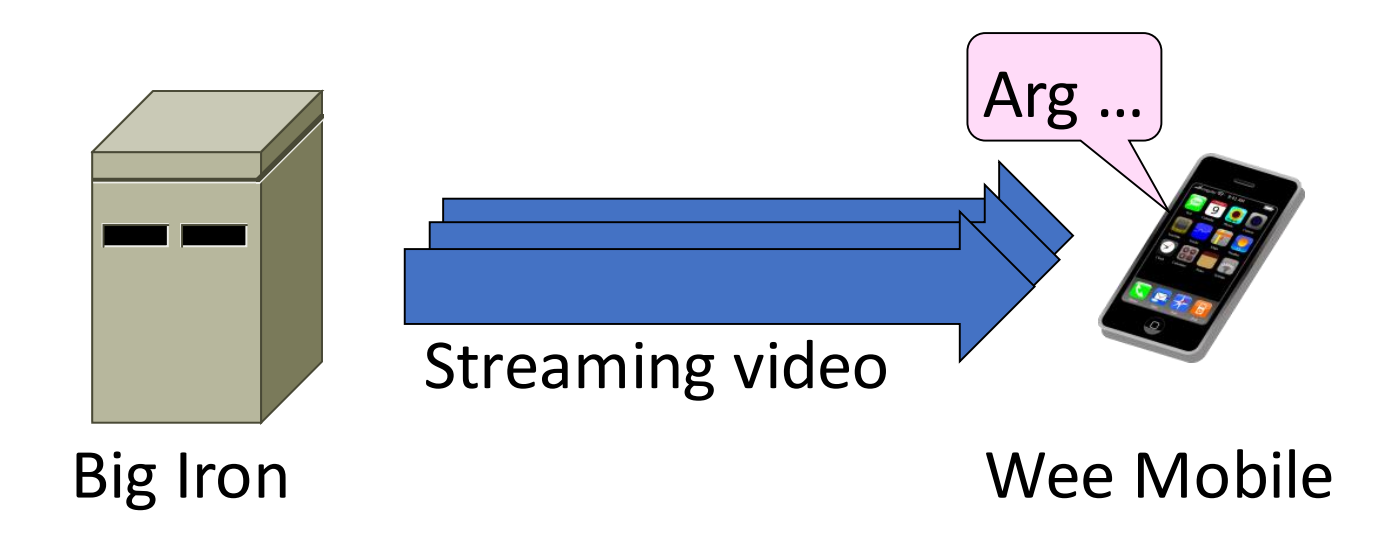

# Sliding Window – Receiver

- •Consider receiver with W buffers
	- LAS=LAST ACK SENT, app pulls in-order data from buffer with recv() call

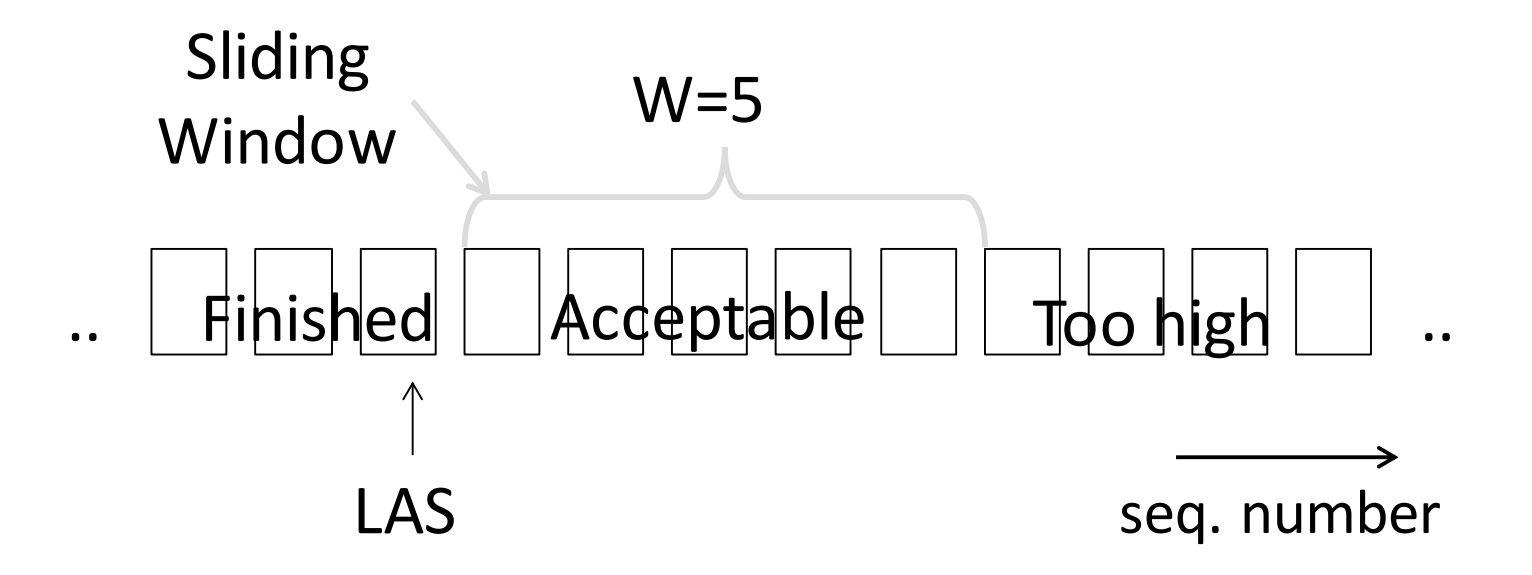

# Sliding Window – Receiver (2)

• Suppose the next two segments arrive but app does not call recv()

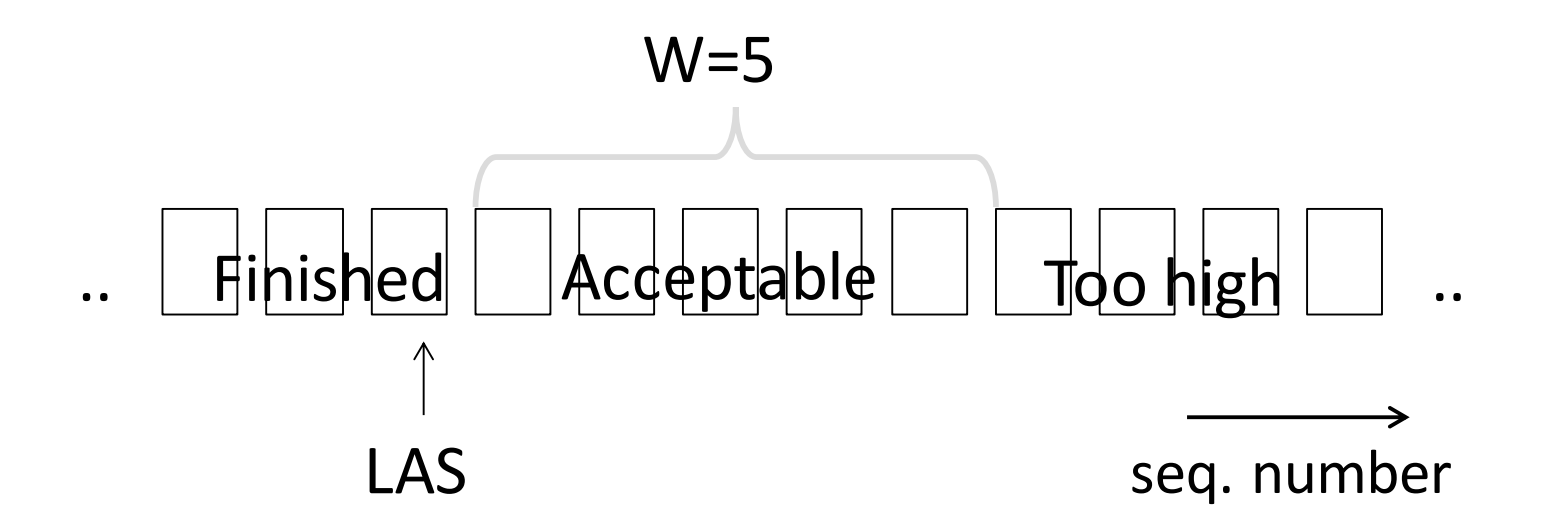

# Sliding Window – Receiver (3)

- Suppose the next two segments arrive but app does not call recv()
	- LAS rises, but we can't slide window!

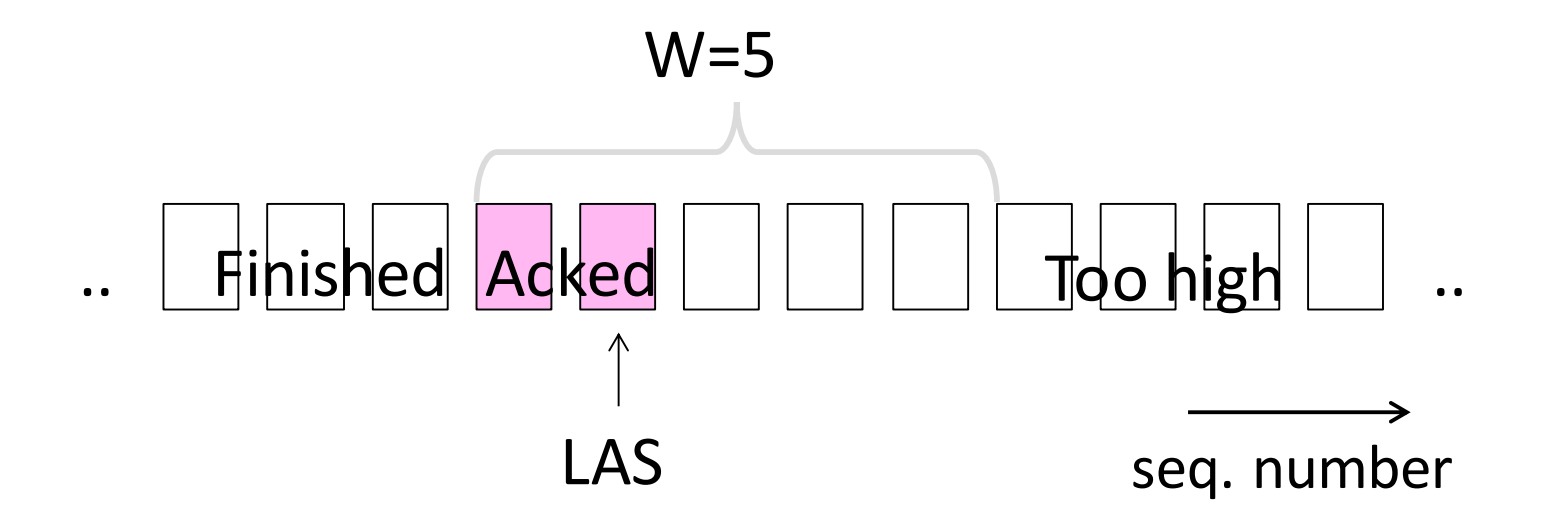

# Sliding Window – Receiver (4)

• Further segments arrive (in order) we fill buffer • Must drop segments until app recvs!

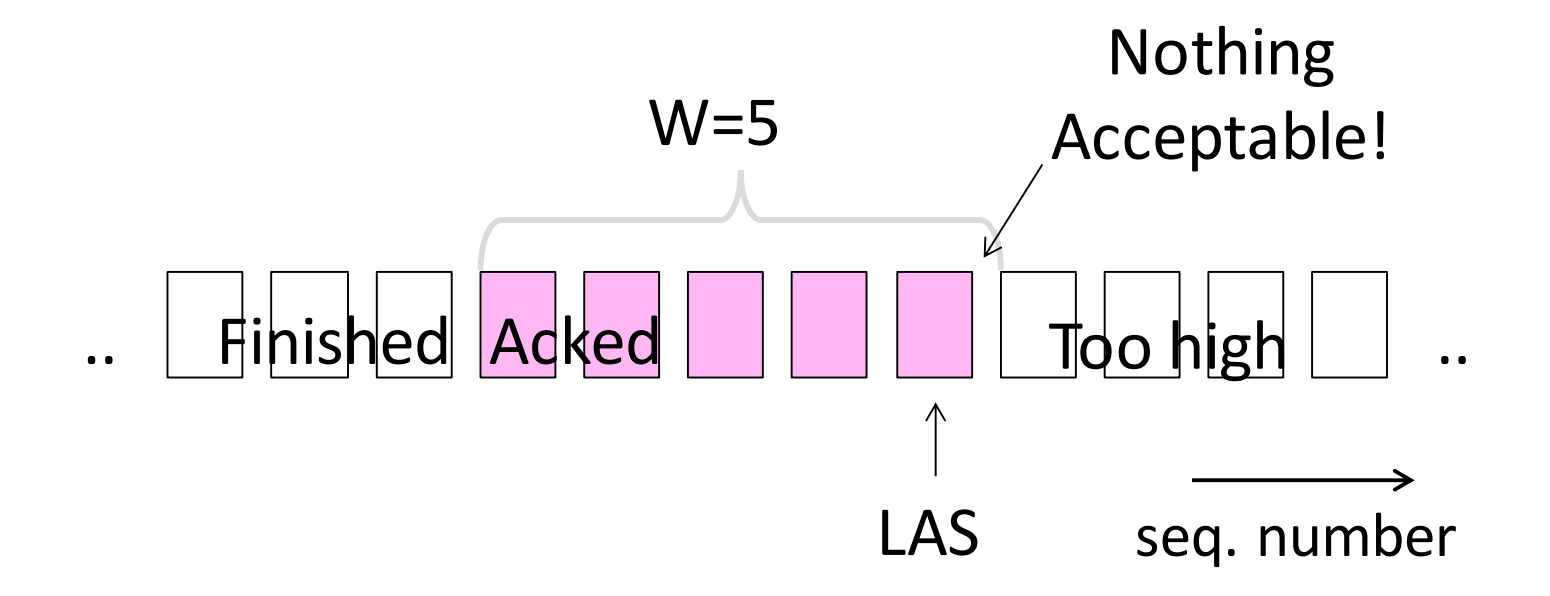

# Sliding Window – Receiver (5)

- App recv() takes two segments
	- Window slides (phew)

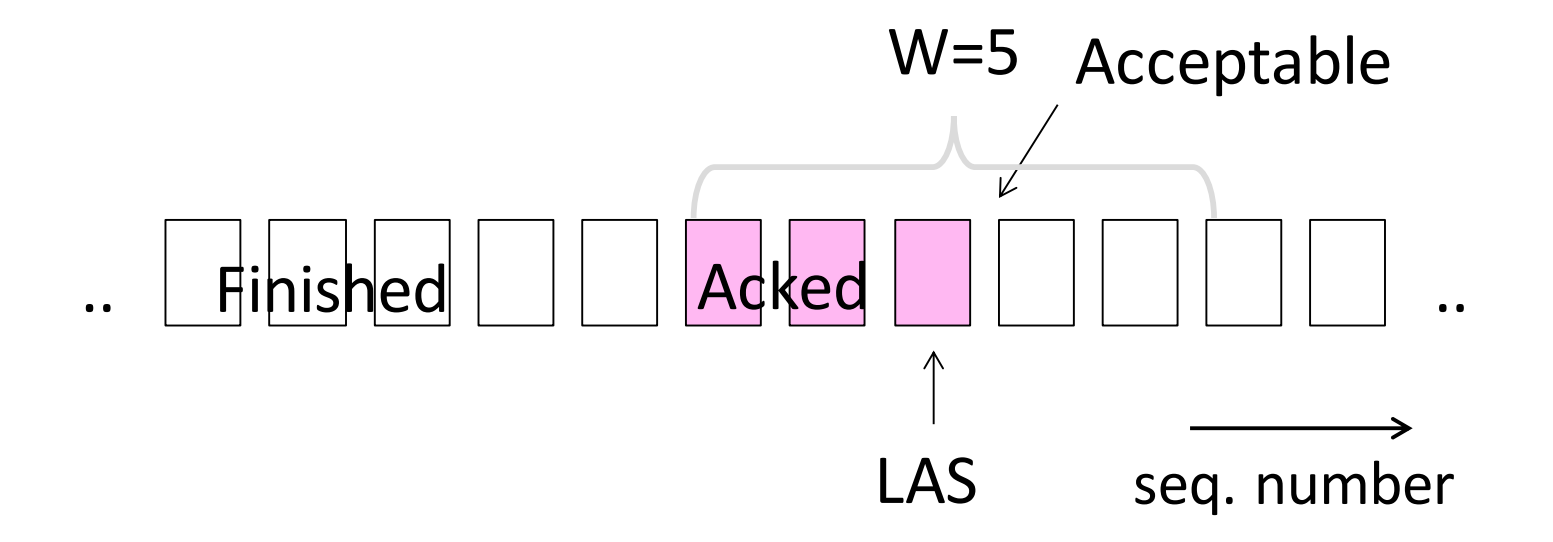

## Flow Control

- •Avoid loss at receiver by telling sender the available buffer space
	- WIN=#Acceptable, not W (from LAS)

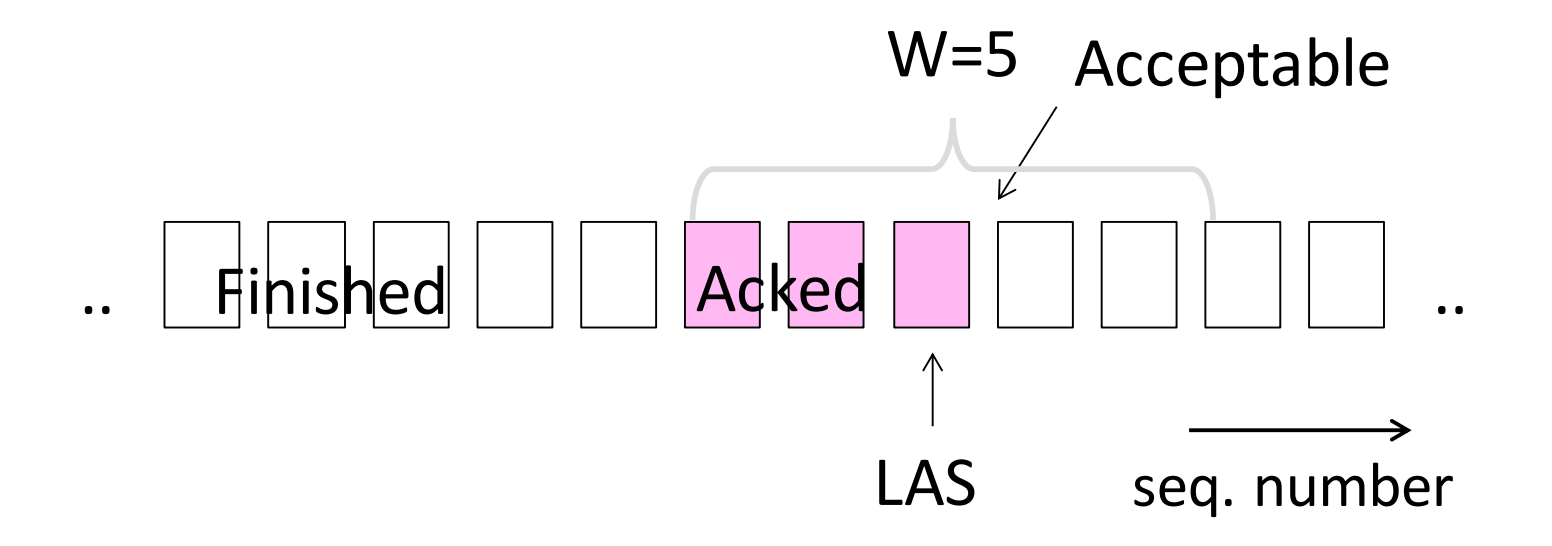

Flow Control (2)

• Sender uses lower of the sliding window and flow control window (WIN) as the effective window size

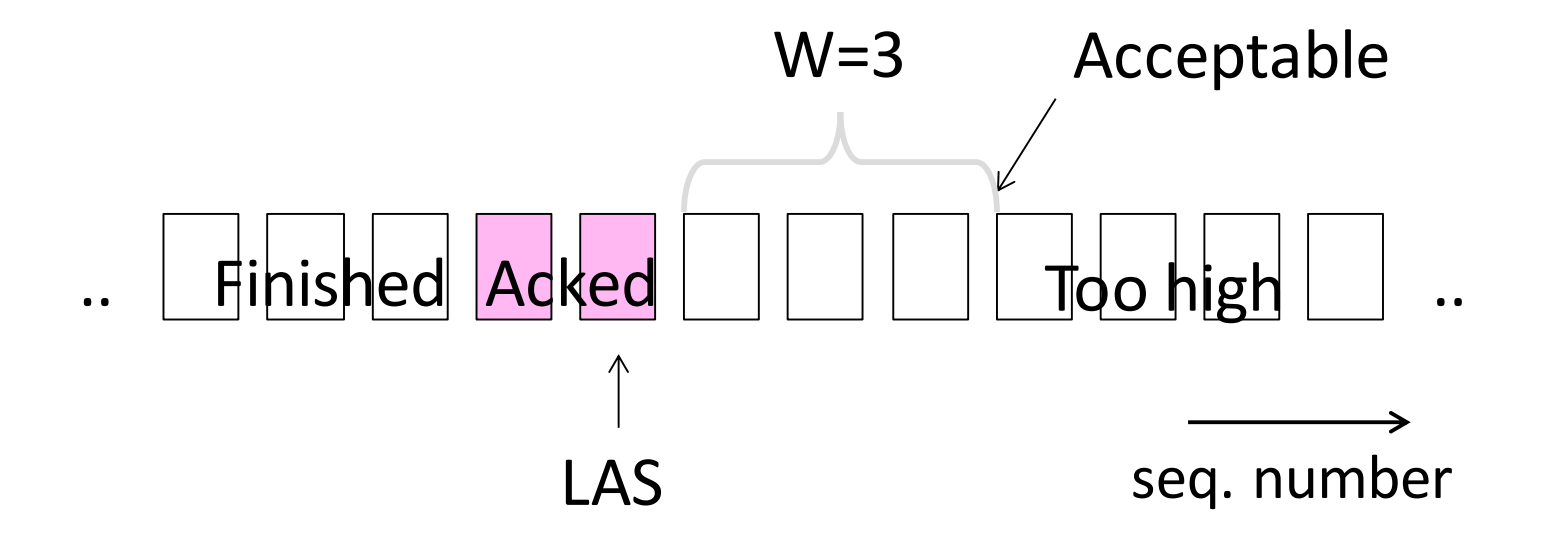

# Flow Control (3)

- TCP-style example
	- SEQ/ACK sliding window
	- Flow control with WIN
	- SEQ + length < ACK+WIN
	- 4KB buffer at receiver
	- Circular buffer of bytes

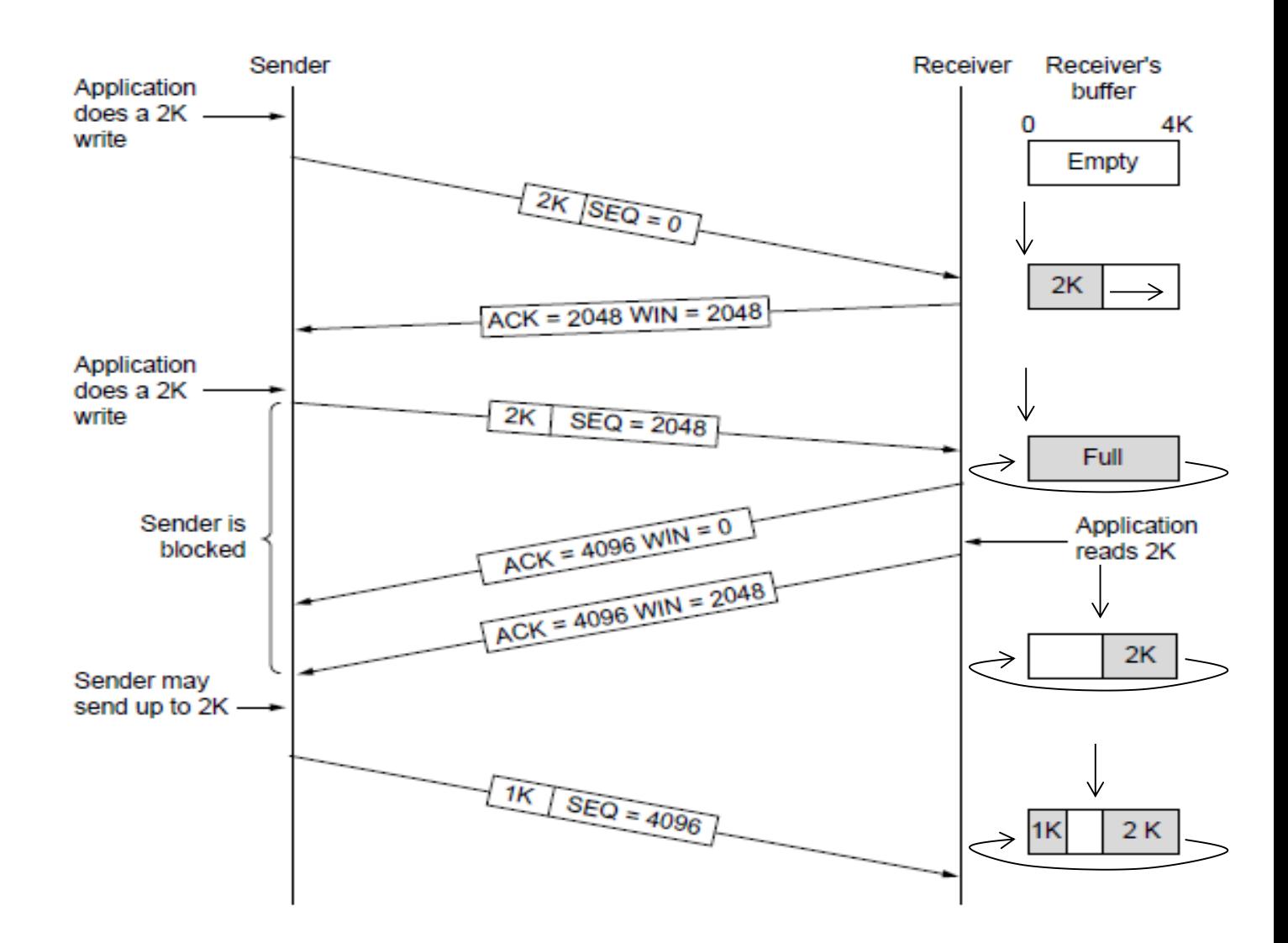

#### Topic

- •How to set the timeout for sending a retransmission
	- Adapting to the network path

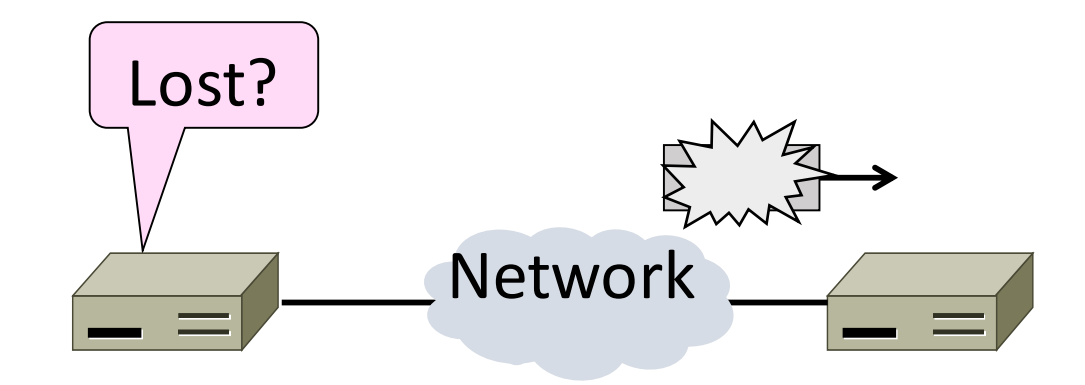

#### Retransmissions

- With sliding window, detecting loss with timeout
	- Set timer when a segment is sent
	- Cancel timer when ack is received
	- If timer fires, retransmit data as lost

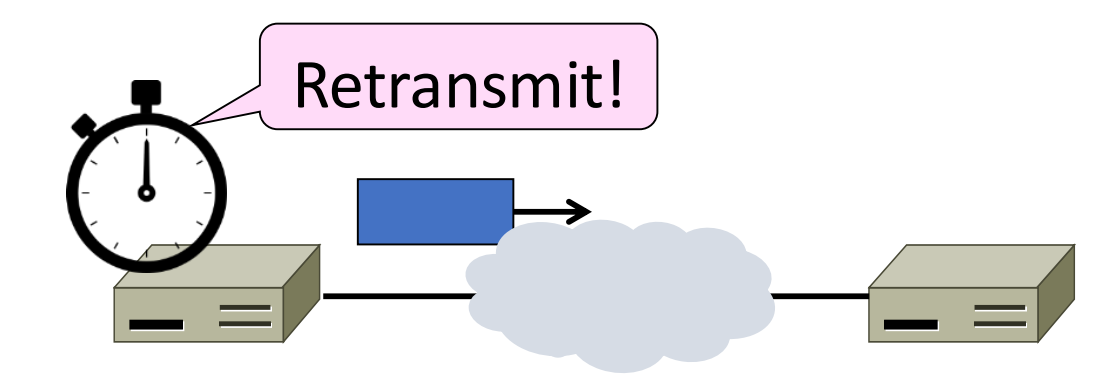

## Timeout Problem

- Timeout should be "just right"
	- Too long wastes network capacity
	- Too short leads to spurious resends
	- But what is "just right"?
- Easy to set on a LAN (Link) • Short, fixed, predictable RTT
- Hard on the Internet (Transport)
	- Wide range, variable RTT

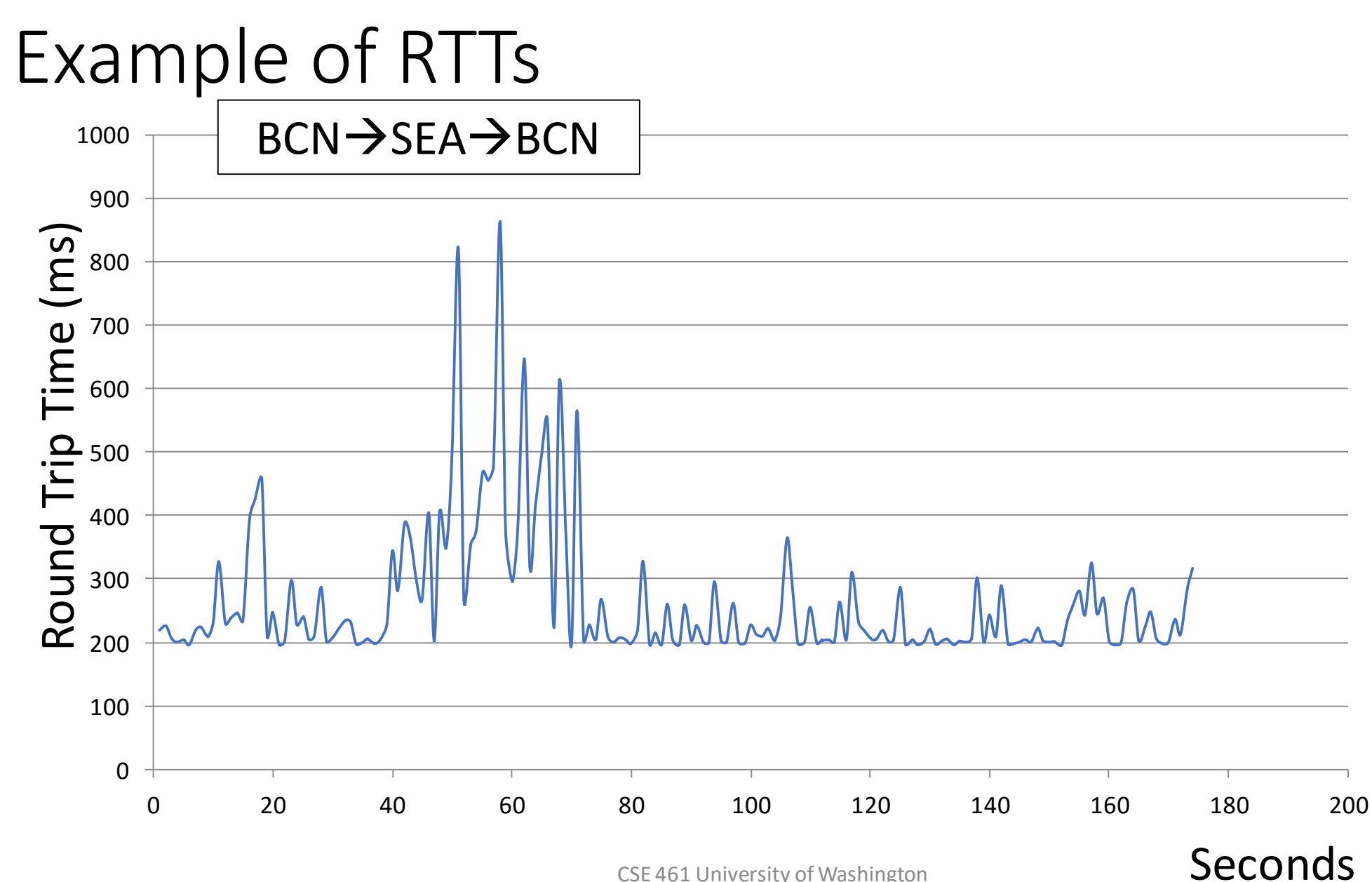

CSE 461 University of Washington  $\text{OECOMOS}$  91

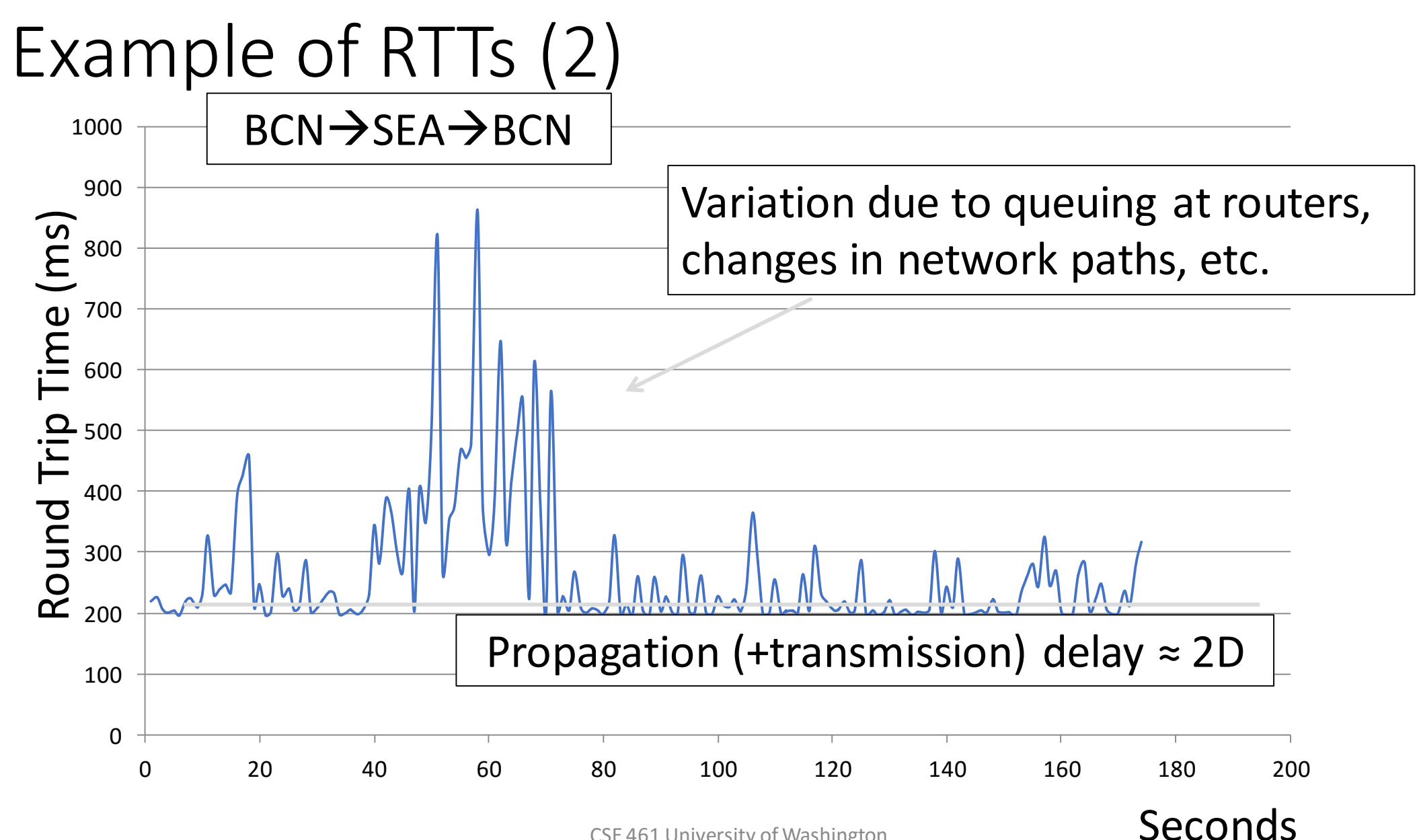

# Example of RTTs (3)

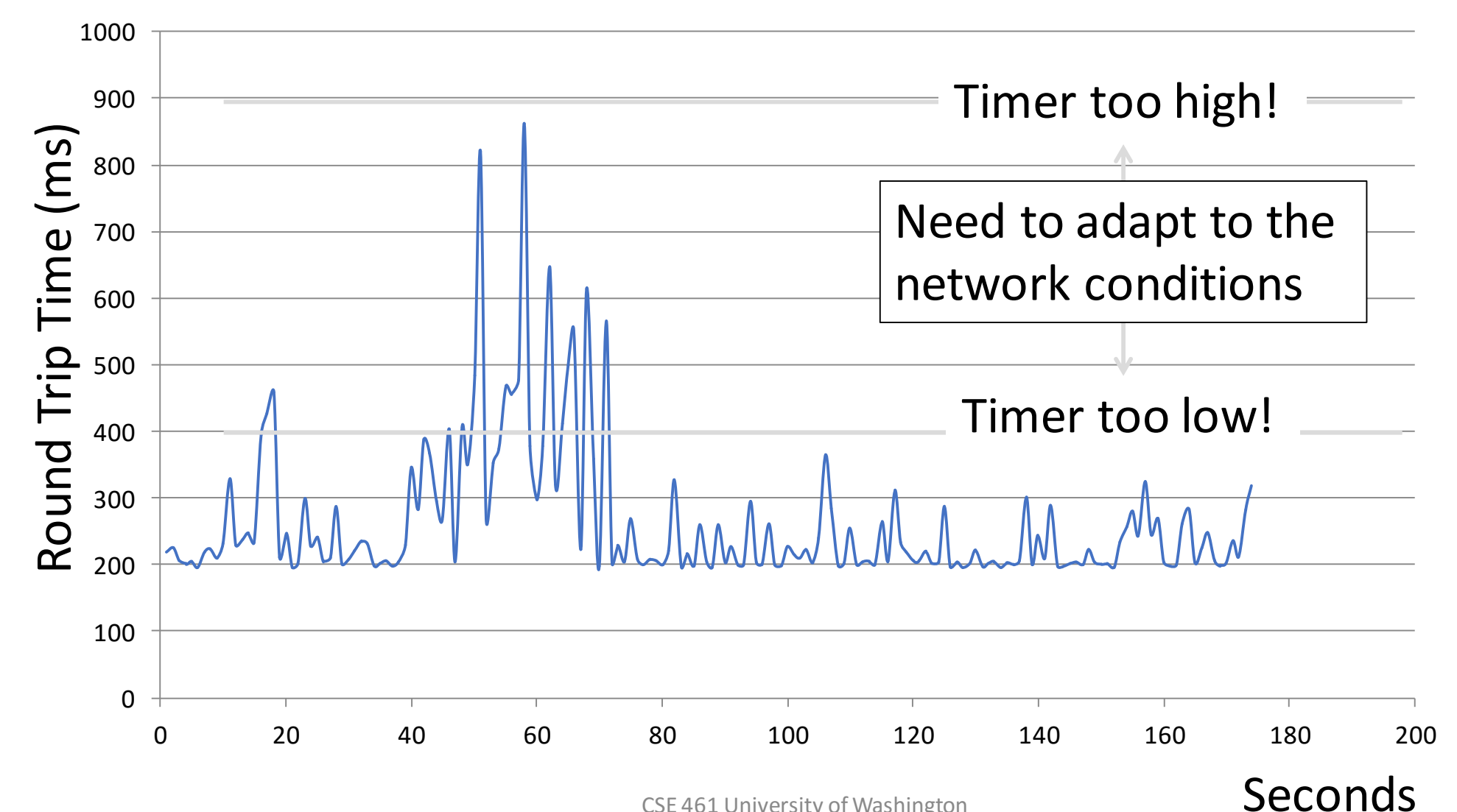

#### Adaptive Timeout

- Smoothed estimates of the RTT (1) and variance in RTT (2)
	- Update estimates with a moving average
	- 1.  $SRTT_{N+1} = 0.9 * SRTT_N + 0.1 * RTT_{N+1}$
	- 2. Svar<sub>N+1</sub> =  $0.9*Svar_{N}$  +  $0.1*|RTT_{N+1}$  SRTT<sub>N+1</sub> |
- Set timeout to a multiple of estimates
	- To estimate the upper RTT in practice
	- TCP Timeout<sub>N</sub> =  $SRTT_N + 4*Svar_N$

## Example of Adaptive Timeout

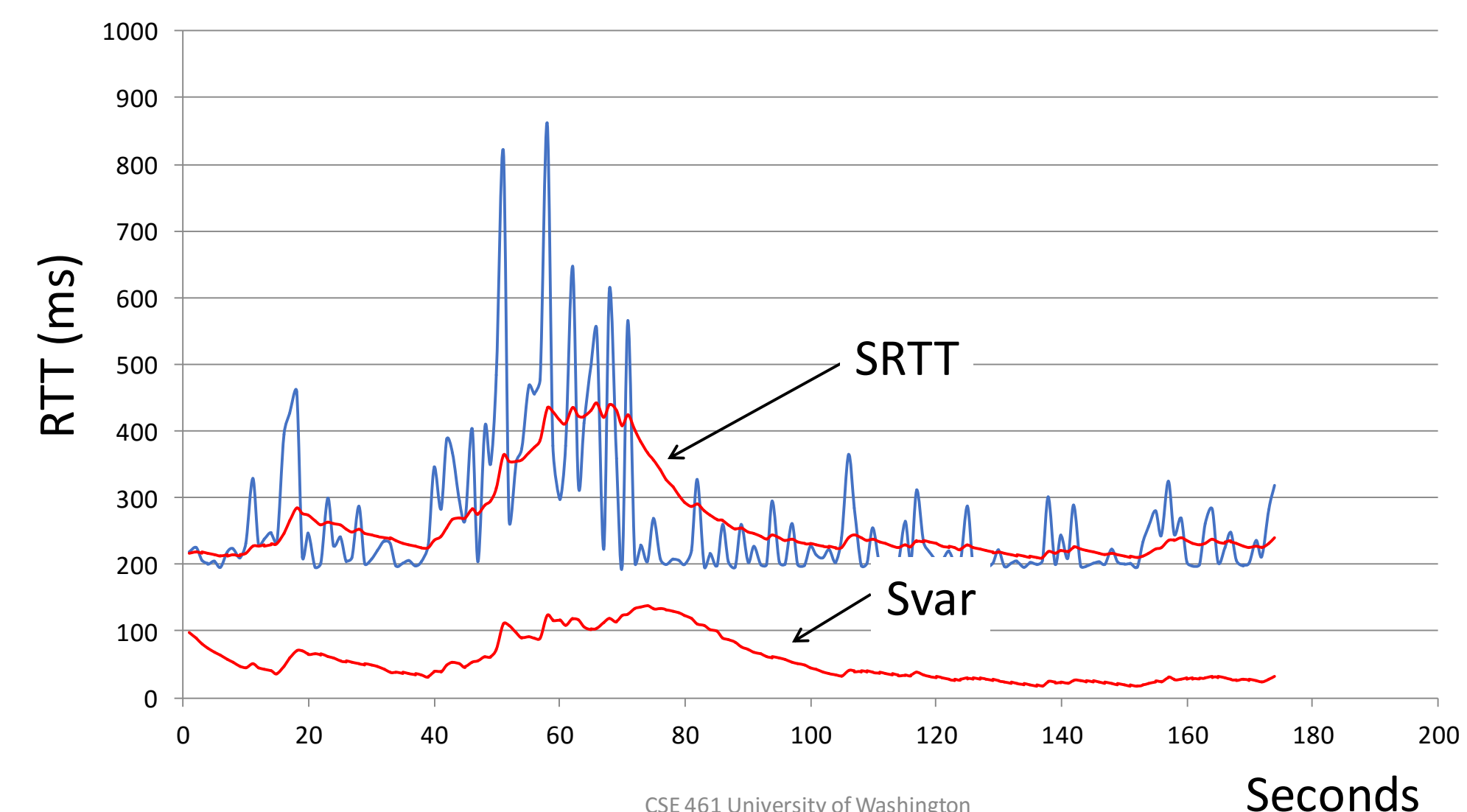

CSE 461 University of Washington **DECONICS** 95

# Example of Adaptive Timeout (2)

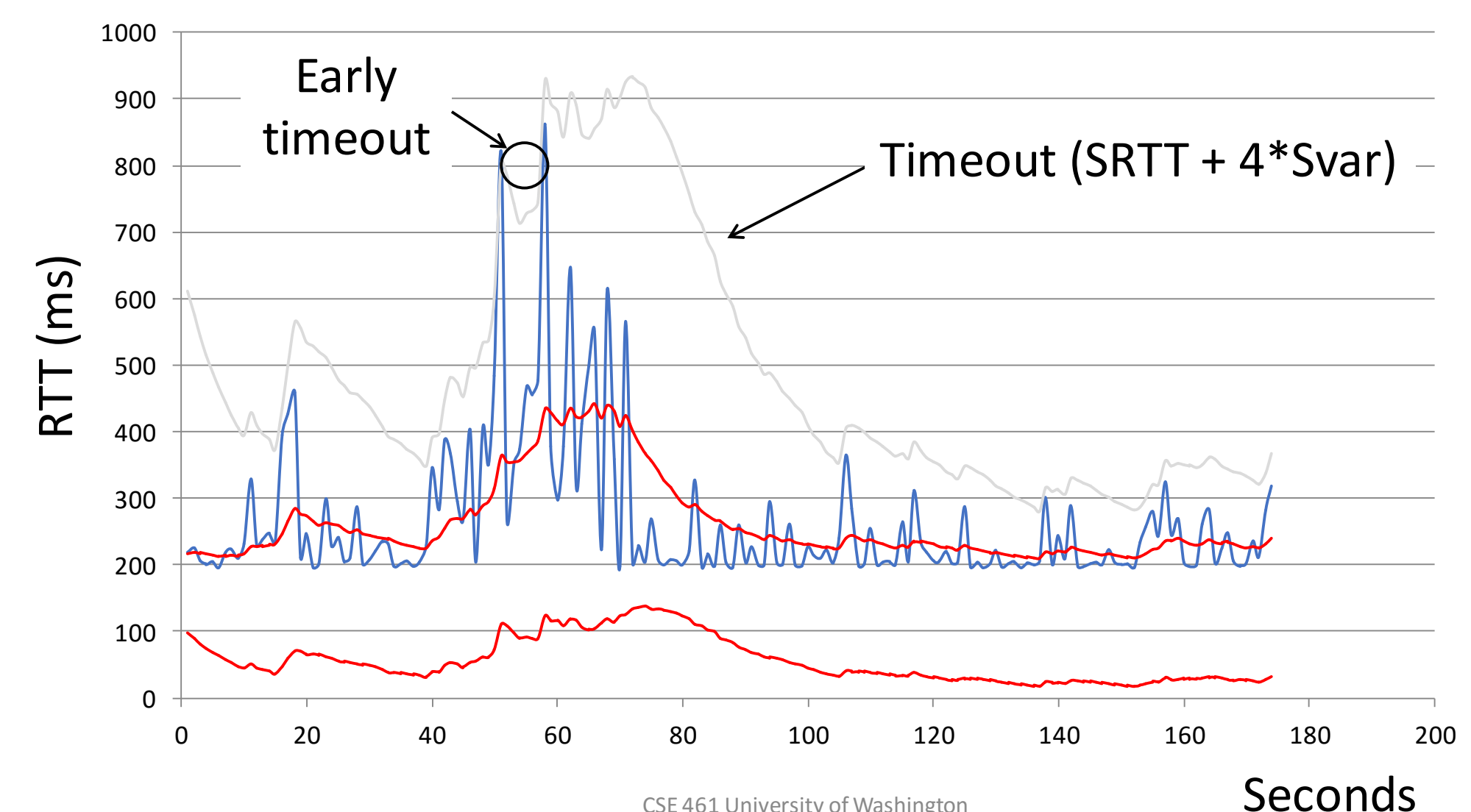

CSE 461 University of Washington **DECOTIOS** 96

# Adaptive Timeout (2)

- Simple to compute, does a good job of tracking actual RTT
	- Little "headroom" to lower
	- Yet very few early timeouts
- Turns out to be important for good performance and robustness